# **Česká zemědělská univerzita v Praze**

# **Fakulta lesnická a dřevařská**

Katedra hospodářské úpravy lesa

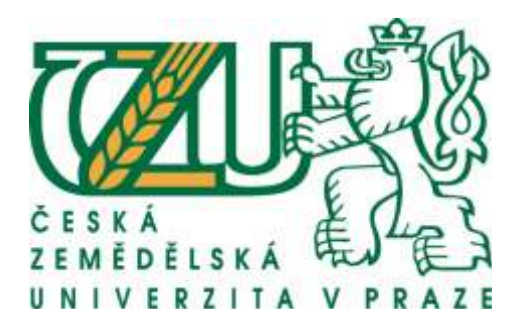

# **Princip tvorby lokálního růstového modelu pro smrk ztepilý**

**pro Loketské městské lesy s. r. o.**

# **BAKALÁŘSKÁ PRÁCE**

autor: Iva Křížová

obor: HSSL

vedoucí práce: Ing. Lubomír Šálek

2012

## **Prohlášení**

Prohlašuji, že jsem bakalářskou práci na téma "Princip tvorby lokálního růstového modelu pro smrk ztepilý pro Loketské městské lesy s. r. o." vypracovala samostatně s použitím uvedené literatury a pokynů vedoucího.

V Praze dne 29. 4. 2012 …… …………………………

## **Poděkování**

Ráda bych poděkovala Ing. René Tauberovi za poskytování cenných rad a čas, který mi věnoval. Dále Loketským městským lesům s.r.o. za poskytnutí materiálů a informací, svému vedoucímu bakalářské práce Ing. Lubomíru Šálkovi a hlavně své rodině a blízkým za podporu, trpělivost a vřelý přístup.

## ČESKÁ ZEMĚDĚLSKÁ UNIVERZITA V PRAZE

Katedra hospodářské úpravy lesů Fakulta lesnická a dřevařská

# ZADÁNÍ BAKALÁŘSKÉ PRÁCE

## Křížová lva

Hospodářská a správní služba v lesním hospodářství

#### Název práce

Princip tvorby lokálního růstového modelu pro smrk ztepilý pro Loketské městské lesy s. r. o.

Anglický název

Creation principle of local growth model for Norway spruce in the area of Loketské městské lesy s.r.o.

#### Cile práce

Popsat principy tvorby lokálního růstového modelu pro Lesy Města Lokte

#### Metodika

Charakterizovat růstové model, proměřit vybrané porostní skupiny zahrnuté do lokálního modelu, základní statistické hodnocení parametrů porostních skupin a popis modelu. Dále porovnání hmot vypočítaných dle modelu, dle přímého zjištění zásob průměrkováním naplno, dle LHP a dle skutečnosti zjištěné z vytěžené hmoty.

#### Harmonogram zpracování

Předložení konceptu práce do 10.4.2012, odevzdání práce do 30.4.2012

#### Rozsah textové části

40 stran včetně grafů, tabulek a obrázků

#### Klíčová slova

smrk, růstový model, Loketské městské lesy

#### Doporučené zdroje informací

Černý M., Pařez J., 1989: dynamický model vývoje porostní výšky smrku. Lesnictví, 35, 789-898 Černý M., Pařez J., Malík Z. 1993: Růstové modely hlavních dřevin ČR (smrk, borovice, buk, dub) - 2. etapa. Zpráva o Cerry M., Parez J., Mails. 2. 1993. Skupina ekologického monitoringu – PYRUS, 66 s.<br>Vyšledcích šetření za rok 1993. Skupina ekologického monitoringu – PYRUS, 66 s.<br>Drápela k., Zach J., 1995: dendrometrie (Dendrochronologie Eriksson h., Johansson U., 1993: Yields of Norway spruce (Picea abies (L.) Karst.) in two consecutive roattion in southwestern Sweden. Plant and Soil, 154, 239-247 Korf V., 1953: Dendrometrie. SZN, Praha, 327 s. Korf V., 1971: odvození celkové hmotové produkce lesních porostů, Lesnictvi, 17, 903-922 Polák I., 1967: nauká o výnosovosti lesa, SPN, Praha, 179 s. Šmelko Š., 1975: Štúdium rastu a prírastku lesných stromov a porastov. Časť 2. Záverečná správa. LF VŠLD, Zvolen, 154 s. Schwappach A., 1943: Ertragstafeln der wichtigeren Holzarten in tabellericher und graphisher Form. Vierte auflage. 72 s. Guttenberg A., 1915: Wachstum und Ertrag der Fichte im Hochgebirge. Wien und Leipzig, Franz Deutiche, 156s.

#### Vedoucí práce Šálek Lubomír, Ing.

Termín odevzdání duben 2012

doc. Ing. Róbert Marušák, PhD.

Vedoucí katedry

prof. Ing. Marek Turčáni, PhD.

Děkan fakulty/

## **Abstrakt**

Cílem této bakalářské práce je popsat základní principy tvorby lokálního růstového modelu pro Loketské městské lesy s.r.o. K lokálnímu růstovému modelu se přistoupilo poté, co se v některých porostech vytěžilo mnohokráte větší objem dřevní biomasy, než bylo stanoveno pomocí růstových tabulek. Předpokladem rozdílu byl rozdílný tvar kmene na zmíněném majetku. Pro tvorbu byla použita empirická data, která byla změřená v letech 2006 až 2008 na 60 zkusných plochách majetku společnosti. Na základě Michajlovovy funkce byl vytvořen model, který se dalším měřením stále ověřuje a zdokonaluje. Pro porovnání rozdílnosti zásoby bylo provedeno měření dvou vybraných porostů průměrkováním naplno. Údaje byly vyšší ve srovnávání jak s hodnotami z LHP, tak s hodnotami lokálního modelu.

The aim of this thesis is to describe the basic principles of local growth model for forests of Loket town. Managers wanted to define new local growth model, because the differences between wood volumes of forest stands after logging was much greater in comparison with yield data. They presumed that cause was different shape of trees in those forests. Model was based on empirical data measured between 2006 and 2008 to 60 sample plots. Michajlov function was used to construct model has been still verifying and improving. To compare differences in estimation of wood two forest stands were measured full. The data were higher in comparison with the values of both forest management plan and with the values of new constructed local model.

**Klíčová slova:** smrk, model, Loketské městské lesy s.r.o.

# **OBSAH**

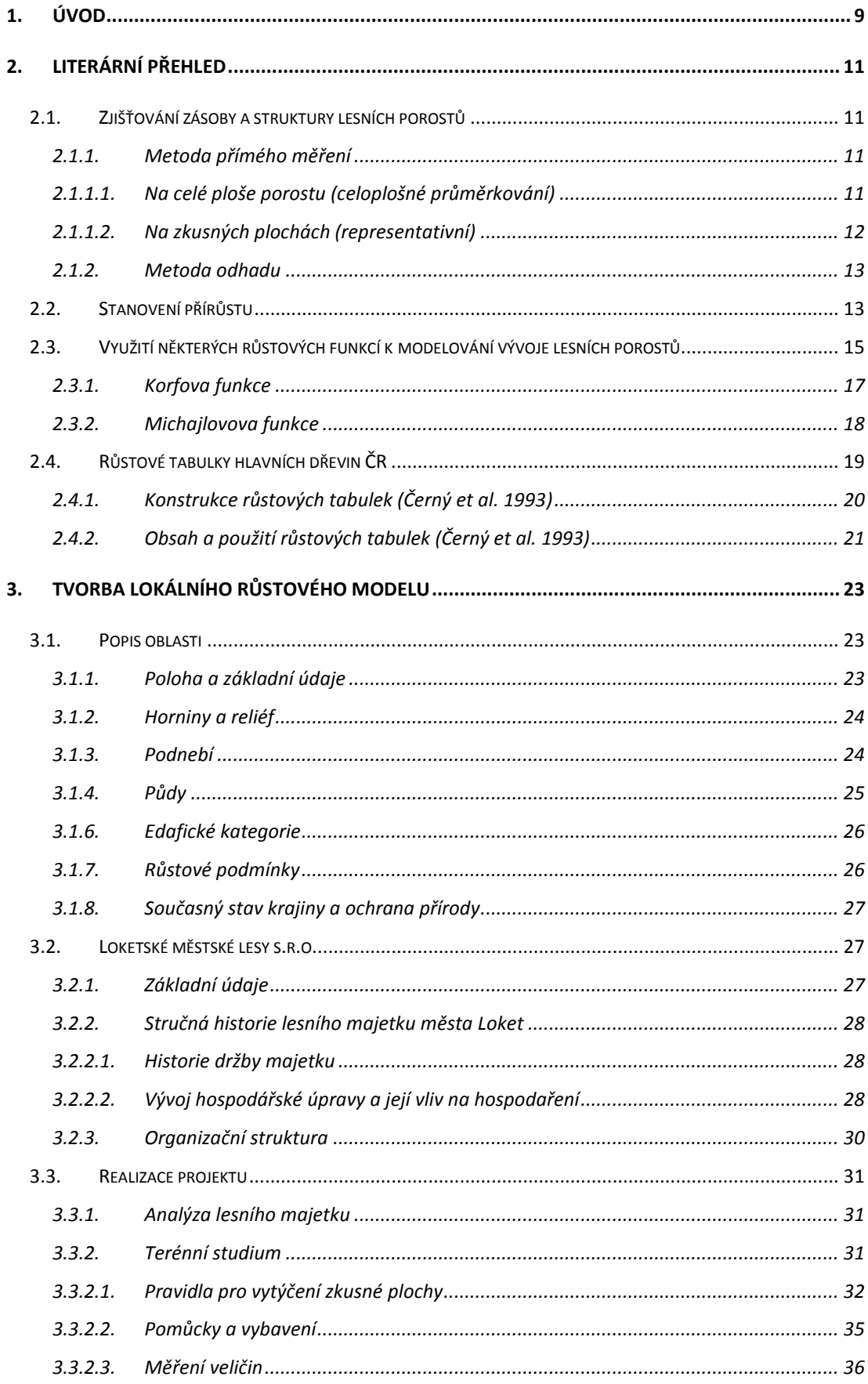

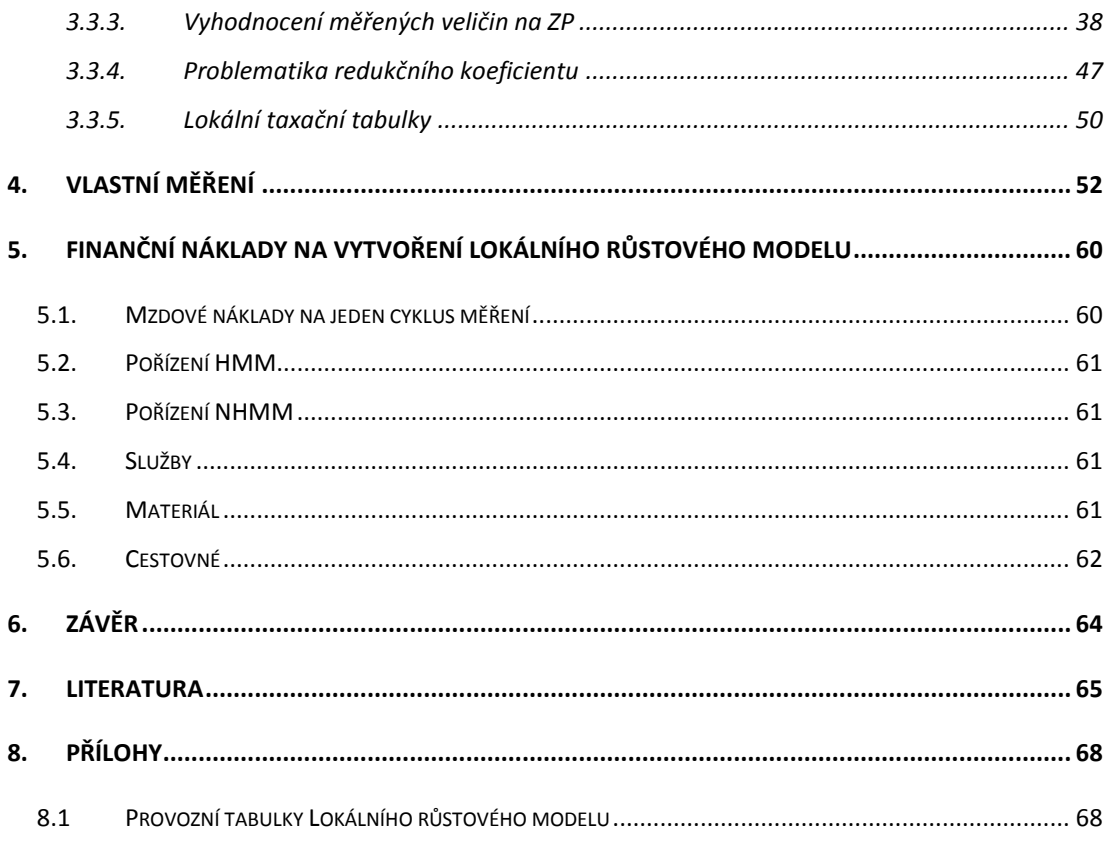

## <span id="page-8-0"></span>**1. Úvod**

Modely vývoje lesních porostu jsou již dlouhou dobu považovány za důležitý nástroj rozhodovacího procesu v lesnictví a jejich vývoj probíhal již po celé minulé století, od jednoduchých růstových tabulek konce 19. století např. (Schwappach 1893, Guttenberg 1915) po komplikované růstové simulátory současnosti.

V minulosti se výzkum v oblasti růstu a produkce lesa orientoval na stejnověké a stejnorodé porosty, protože lesní hospodářství bylo ve smyslu teorie čistého výnosu z lesa orientováno na maximalizaci produkce dřeva. Výsledkem takového výzkumu a zájmu praxe jsou klasické růstové tabulky, které udávají růst a vývoj stejnověkých, stejnorodých porostu pro definované růstové podmínky (vyjádřené bonitou) a pěstební program (vyjádřený druhem probírky, její intenzitou a probírkovým cyklem). I když růstové tabulky reprezentují statické modely středních (průměrných) a hektarových (plošných) porostních veličin jejich význam v lesnickém plánování je stále velký. Týká se to nejen prvních dvou generací růstových tabulek (např. Paulsen 1795, resp. Schwappach 1890), ale i moderních růstových tabulek, které jsou konstruovány na základě biometrických modelů popisujících růstové zákonitosti porostu (Assmann 1970).

V souvislosti se společenskými změnami posledních období byly v Evropě v lesnické praxi např. Kolstromem (1993), Pretzschem (1992), Pukkalem (1988, 2009), Hasenauerem (1994, 2006), Elfvingem et al. (1996) konstruované růstové modely jako růstové simulátory, které se už ve větší míře začaly využívat v plánovacím procesu lesního hospodářství a to nejen ve stejnorodých ale i ve smíšených porostech.

Tyto modely se vyznačují stanovištní citlivostí, jsou konstruované jako jednotlivé stromové a opírají se o širokou empirickou bázi. I přesto se stále počítá s růstovými tabulkami jako výchozím plánovacím materiálem. Známé růstové tabulky by měly být jako prognostické modely doplněny, resp. nahrazeny růstovými simulátory. Bud' k tomu dojde jejich integrací do komplexních informačních systémů, jako např. v Dolním Sasku (Bockmann et al., 1998), anebo se pro nejdůležitější porostní typy a varianty hospodaření vytisknou tabulkové přehledy prognózy vývoje porostu nejdůležitějších porostních typů, na nejvíce zastoupených stanovištích a pro nejvýznamnější způsoby obhospodařování (Pretzsch et al., 1998).

Zavedení růstových simulátoru tedy netřeba vnímat jako zpochybnění růstových tabulek, ale jako jejich doplnění o modely s vyšší hierarchickou úrovní, které jsou ještě navíc doplněny o nové spektrum výstupu, především ekonomické a ekologické povahy.

Vzhledem ke zpochybňování platnosti používaných růstových tabulek v taxační praxi lesním provozem v lesích majetku Města Lokte bylo přistoupeno ke tvorbě modelů vývoje hlavnich taxačních veličin smrku ztepilého (*Picea abies* L. (Karst.) určených k popisu dynamiky růstu smrkových porostů ve věku od 30 let a výše. Předpokladem zpochybnění byla hypotéza odlišného vývoje středních taxačních veličin a morfologie kmenů v této lokalitě. Podkladem pro vytvoření modelu byla skutečně naměřená data, která popisují skutečný stav a vývoj porostů na zmiňovaném majetku. Data byla zjišťována studiem nově založených trvalých studijních ploch. Výstupem je model vývoje smrkových porostů ve formě popisných algoritmů a SW aplikace, který na základě definice aktuálních taxačních údajů porostní skupiny a na základě definice předpokládané výchovy provádí prognózu vývoje porostní skupiny na uživatelsky definované období. Tato práce sumarizuje tvorbu toho modelu na základě periodických zpráv a studiem dvou porostních skupin ověřuje výsledky modelu.

## <span id="page-10-0"></span>**2. Literární přehled**

#### <span id="page-10-1"></span>**2.1.Zjišťování zásoby a struktury lesních porostů**

Na určení zásoby a struktury porostu jsou známé rozličné metody, které je možné rozdělit v podstatě do dvou hlavních skupin (Šmelko 2000).

#### <span id="page-10-2"></span>**2.1.1. Metoda přímého měření**

#### **2.1.1.1. Na celé ploše porostu (celoplošné průměrkování)**

<span id="page-10-3"></span>Jedná se o měření tloušťek ve výšce 1,3 m od země  $(d_{1,3})$  na všech stromech v porostu. Současně se tyto tloušťky zařadí do přesně definovaných skupin – tzv. tloušťkových stupňů. Tloušťkový stupeň je interval tloušťky  $d_{1,3}$  vymezený spodní a horní hraniční hodnotou a charakterizovaný středovou tloušťkou. U nás se používají 4 cm tloušťkové stupně se středovými hodnotami 10, 14, 18, 22 cm a zaokrouhlování tloušťek na střed intervalu.

Při vlastním měření je potřeba v zájmu přesnosti a spolehlivost výsledků dodržet všeobecná pravidla průměrkování, která se týkají zejména způsobu měření tloušťek stromu a postupu práce. Ačkoliv patří metoda celoplošného průměrkování k nejpřesnějším, mohou se vyskytovat některé z následujících chyb (Šmelko 2000):

#### Chyby odstranitelné

Patří sem chyby zaviněné hrubým porušením pravidel měření.

**Chyby z nesprávné průměrky**- podle velikosti odchylky konce pohyblivého ramene průměrky od kolmého směru dosahuje 0,5 až 5,0% z kruhové základny porostu.

**Chyba z nedodržení výšky měření** 1,3 m paty stromu- odchylka se může pohybovat od 0,6 do 4,5% z kruhové základny porostu.

Obě chyby jsou systematického rázu, zatěžují výsledek vždy v jednom smyslu a se zvyšujícím se počtem měření se nevyrovnávají. Proto jsou velmi nebezpečné a je třeba je z měření bezpodmínečně vyloučit.

#### Chyby neodstranitelné

Jsou zaviněné různými náhodnými okolnostmi, dodržováním pravidel průměrkování se nedají z výsledků úplně odstranit, ale do určité míry je omezit a jejich velikost se dá odvodit jedině empirickými zkouškami. S rostoucím počtem měřených stromů se stále více vyrovnávají. Patří sem chyby z nepravidelného tvaru příčných průřezů stromů nebo subjektivní chyby měření- vznikají zejména: šikmým přikládáním průměrky k ose stromu, vynecháním nebo dvojnásobným měřením stromu, nesprávné odečtení hodnot z průměrky, nesprávné zapsaní hodnot do průměrkovacího zápisníku.

**Chyby úmyslné**. Patří sem chyba z používání tloušťových stupňů, která se do výsledků průměrkování dostává vědomě kvůli zjednodušení práce a výpočtů (Šmelko 2000).

**Celková chyba**. Se zohledněním všech popsaných chyb je možné limitovat celkovou dosažitelnou přesnost měření zjišťování zásoby porostu průměrkováním naplno hranicí +-4-5% při 95% pravděpodobnosti jejího výskytu.

#### **2.1.1.2. Na zkusných plochách (representativní)**

<span id="page-11-0"></span>Při metodě zkusných ploch se zásoba porostu zjišťuje měřením jen určité menší části stromů nacházejících se na zkusných plochách rozmístěných v porostu tak, aby po všech stránkách representovaly celý porost, a to nejen jeho zásobu, ale i dřevinnou a tloušťkovou strukturu. Proto toto měření vyžaduje o mnoho méně času a finančních nákladů než průměrkování naplno (Šmelko 2000).

Základní metodickou úlohou při této metodě je určování hlavních vytyčovacích údajů – počtu, velikosti a rozmístění zkusných ploch v porostu. Tuto úlohu je možné řešit dvojím způsobem: subjektivním odhadem nebo objektivním odvozením pomocí matematicko-statistických metod (Šmelko 2000).

Využití zkusných ploch je vhodnější pro lesní komplexy větších rozměrů, protože přesnost je větší. Je důležité stanovit potřebný minimální počet zkusných ploch. Ten je založen na variačním koeficientu charakterizujícím variabilitu zásoby v porostu, přípustné chybě a koeficientu spolehlivosti, který zaručuje, že skutečná chyba odhadu nepřekročí skutečný rámec shody se zvolenou pravděpodobností (Šmelko 2000).

Kromě počtu zkusných ploch je důležité rozmístit zkusné plochy ve studovaném porostu tak, aby výběr byl objektivní. Nejlépe vyhovuje systematický výběr, který může být rovnoměrný a nerovnoměrný. Stanovení vzdáleností mezi zkusnými plochami je relativně triviální. Podle tvaru můžeme zvolit plochy kruhové, pásové, relaskopické a metodu stromových rozestupů. Každá metoda odhaduje skutečnou zásobu porostu s různou přesností, má jinou časovou náročnost.

Metoda stromových rozestupů je representativní metoda na určení počtu stromů a zásoby porostu na 1 ha. Princip metody byl známý už v minulém století, větší pozornost se jeho teorii a praktickou upotřebitelnost soustředila až v posledních letech. Zabývali se jím zejména Bauersachs (1942), Kohler (1951, 1952), Weck (1953), Stoffels (1955), Anučin (1960), Hausburg (1962), Bočarov – Samojlovič (1964), Prodan (1965), pro podmínky střední Evropy podrobně Priesol (1978). Určení počtu stromů se zakládá na zjištění středního rozestupu stromů v porostu. Existují rozličné způsoby měření stromových rozestupů: hadovitým způsobem na taxační linii, na výběrových zkusných ploškách, od libovolně zvoleného bodu v porostu, od libovolně zvoleného stromu v porostu (Šmelko 2000).

#### **2.1.2. Metoda odhadu**

<span id="page-12-0"></span>Metodu odhadu reprezentuje zjišťování porostních zásob (a) pomocí růstových tabulek nebo jiných biometrických modelů a (b) okulárně, na základě zkušeností.

#### <span id="page-12-1"></span>**2.2.Stanovení přírůstu**

Přírůstem rozumíme obecně zvětšení nějaké vzrůstové veličiny za určitou dobu. V lesním hospodářství rozeznáváme přírůst (Korf 1953, Šmelko 2000):

- kvantitativní
- přírůst na kvalitě
- přírůst na ceně (takzvaný přírůst ,,drahotní")

Dendrometrie se zabývá hlavně přírůstem kvantitativním, to je přírůstem na jednotlivých veličinách taxačních, které se vzrůstem mění (výška, síla, kruhová plocha, výtvarnice, hmota). Všechny tyto kvantitativním přírůsty u lesních stromů vznikají činností kambiální a činností buněk terminálních. Přitom přírůst hmotový

je výsledkem přírůstu na kruhové ploše, na výšce a výtvarnici, a přírůst na kruhové ploše je podmíněn přírůstem na síle, čili tak zvaným přírůstem "tloušťkovým" (Korf 1953, Šmelko 2000).

Přírůst je možno zkoumat jak na jednotlivých stromech, tak na celých porostech. Všechny druhy přírůstů dendrometrických veličin dělíme na dvě základní kategorie, a to na (Korf 1953, Šmelko 2000):

**a) Běžný přírůst** je vždy rozdíl dvou hodnot vzrůstové veličiny na určitý časový interval. Podle velikosti časového intervalu rozeznáváme:

1. běžný přírůst roční – veličina vzrostlá za rok (rozdíl vzrůstové veličiny dnes a před

$$
BPR = y_t - y_{t-1}
$$

2. běžný přírůst periodní – veličina narostlá za časové období delší než 1 rok, nejčastěji 5-10 roků: BPP=  $y_t - y_{t-m}$ 

3. běžný přírůst úhrnný – veličina, narostlá za celé období vzrůstu- tedy od počátku vzrůstu veličiny do dnešního dne: BPV<sub>t</sub>=  $y_t$  – 0 =  $y_t$ 

**b) Průměrný přírůst** je dán vždy podílem. Vzrůstová veličina je v tomto případě dělena dobou, za kterou narostla. Tento přírůst dělíme na:

1. průměrný roční přírůst (věkový)- veličina narostlá od počátku vzrůstu dělená počtem roků vzrůstu (je to tedy úhrnný běžný přírůst, dělený celou dobou vzrůstu):

$$
PPR_t = \frac{y_t}{t} = \frac{BPV_t}{t}
$$

2. průměrný přírůst periodní – běžný přírůst periodní, dělený počtem roků periody:

 $PPP=\frac{y_t-y_{t-n}}{x}$ .

# <span id="page-14-0"></span>**2.3.Využití některých růstových funkcí k modelování vývoje lesních porostů.**

Pro tvorbu růstových modelů je důležité znát vztahy mezi taxačními veličinami. Růst a přírůst jsou v tomto případě nejdůležitějšími veličinami. Růst obecně je možné definovat jako zvětšování velikosti živého systému, které vzniká aktivní bilancí přeměny látkové (asimilací). Z dendrometrického hlediska je růst děj vedoucí ke zvětšování hodnot taxačních veličin (Drápela, 2001).

Přírůst je rychlost růstu taxačních veličin, je to změna taxačních veličin v časovém intervalu. Při modelování vývoje lesních porostů předpokládáme, že růstová veličina je vzhledem k věku v určité funkcionální závislosti. Jestliže odhlédneme od faktorů okolního prostředí, jejichž vliv je modelovatelný jen do určité míry a jen ve složitých, zpravidla simulačních modelech, pak je možné taxační veličinu y považovat za funkci věku (t):

 $y = f(t)$ 

Potom můžeme růstovou (přírůstovou) funkci definovat jako matematické vyjádření průběhu růstu (přírůstu) jednotlivých růstových veličin stromu nebo porostu v závislosti na věku. Vzhledem k tomu, že růstové procesy se řídí určitými zákonitostmi, musí matematické funkce, které je popisují, splňovat některé podmínky. Nejdůležitější z nich jsou tyto (Drápela 2001):

- 1. Růstová funkce musí být vyjádřena matematicky zdůvodněným vzorcem.
- 2. Musí být schopna vyjádřit růst veličiny v celém rozsahu věku, musí být schopna umožnit interpolaci i extrapolaci, přičemž extrapolované hodnoty musí být možno odvodit z empirických hodnot.
- 3. Funkce musí být spojitá, tvaru protáhlého S.
- 4. Ve věku t<sub>1</sub> má bod obratu (inflexní bod), do věku t<sub>1</sub> ke zdola konvexní, od věku t<sub>1</sub> je zdola konkávní.
- 5. Platí, že f  $(0^+)=0$ , f' $(0^+)=0$ , f''  $(0^+)=0$ , tj. že v kladném okolí věku 0 je hodnota růstové funkce nulová, stejně jako hodnoty její první a druhé derivace.
- 6. Platí  $\lim_{t \to \infty} f_t = A$ , tj. růstová funkce má asymptotu (A). Je to maximálně teoreticky dosažitelná hodnota růstové veličiny ve věku *t* →∞. Znamená to, že hodnoty růstové funkce se jí blíží, ale prakticky ji nikdy nedosáhnou. Asymptota je rovnoběžná s osou t.
- 7. Platí, že f'(t<sub>1</sub>) = max. a zároveň f<sup>"</sup>(t<sub>1</sub>) = 0. Tato podmínka vyjadřuje, že ve věku t<sub>1</sub> (inflexní bod) dosahuje první derivace růstové funkce (z dendrometrického hlediska běžný přírůst) svého maxima a zároveň je druhá derivace rovna 0.<sup>2</sup>
- 8. Platí, že průměrný přírůst (ve věku  $t_2$ ) se rovná hodnotě běžného přírůstu ve věku  $t_2$ .  $\epsilon$  Co  $\lambda$

$$
Tedy \frac{f(t_2)}{t_2} = f'(t_2)
$$

- 9. Důležité je, aby růstová funkce nebyla "strnulou" funkcí, ale musí být dostatečně přizpůsobivá empirickým údajům. Jako důležité kritérium této přizpůsobivosti stanovil Korf (1939)následující vztah nazývaný pružnost růstové funkce  $\tau = \frac{t^2}{r!}$ . Hodnota tohoto poměru kolísá zpravidla v mezích 1,7 – 2,0.
- 10. Při zachování požadavku potřebné pružnosti by růstová funkce měla být co nejjednodušší- za optimální počet počítaných parametrů se považují 2 – 3. Tento požadavek dnes díky možnosti použití výpočetní techniky nemá takovou důležitost jako v minulosti, kdy kvalitní, ale výpočetně složitější funkce byly prakticky téměř nepoužitelné.
- 11. Přírůstové funkce mají asymptotu  $\lim_{t\to\infty} p(t) = 0$ . Asymptotou přírůstových funkcí je osa t (hodnota přírůstu 0).
- 12. Tvar přírůstové funkce je "zvonovitý". Zpočátku jsou rostoucí, dosahují svého maxima a dále jsou klesající.

Grafickým znázorněním funkce je růstová křivka, přírůstové funkce přírůstová křivka. Z výše uvedených vlastností růstových a přírůstových funkcí vyplývá, že růst stromů a porostů má tři různé fáze, jež mají podle podmínek různě dlouhé časové úseky:

1. Od založení porostu do věku  $t_1$  (inflexního bodu) – křivka je zdola konvexní, její strmost se stále zvyšuje a běžný přírůst vrcholí v čase  $t_1$ .

- 2. Od věku t<sub>1</sub> do věku t<sub>2</sub> růstová křivka se stává zdola konkávní a její strmost klesá (zmenšuje se okamžitá rychlost růstu – klesá křivka běžného přírůstu), ve věku t<sub>2</sub> vrcholí průměrný přírůst, který do tohoto věku stále roste.
- 3. Od věku  $t_2$  tato fáze je teoreticky neukončena, prakticky končí smýcením nebo přirozenou smrtí stromu. Růstová křivka se přibližuje k asymptotě, její strmost se stále zmenšuje, klesají hodnoty běžného i průměrného přírůstu, od určitého věku (u běžných jehličnatých dřevin asi od 100 roků, u běžných listnáčů – dub, buk – je to později) je prakticky nulový (Drápela, 2001).

#### <span id="page-16-0"></span>**2.3.1. Korfova funkce**

Korf (1939) při formulaci této funkce vycházel z tzv. intenzity růstu  $\alpha$ , která je dána

poměrem první derivace funkce k funkci samotné:  $\alpha = \frac{f'(t)}{f(t)}$ 

Růstová intenzita v okolí počátku růstu má nekonečně velké hodnoty. V první růstové fázi klesá velmi rychle, potom pomaleji a ve vysokém věku se blíží nule.

Růstová intenzita byla vyjádřena rovnicí  $\alpha = \frac{k}{n^2}$ 

Úpravou této rovnice se získal základní tvar Korfovy růstové funkce (A – asymptota)

$$
y = A \cdot e^{\frac{R}{(l-n) \cdot t^{n-1}}}
$$

Její první derivace (běžný přírůst) je

$$
BP = A \cdot \frac{k}{(l-n) \cdot t^{n-1}} \cdot \frac{k}{t^n}
$$

Průměrný přírůst je definován jako podíl růstové funkce a příslušného věku.

Důležitou veličinou je také výpočet doby kulminace běžného a průměrného přírůstu.

$$
t_1 = \sqrt[n-1]{\frac{k}{n}}
$$

Běžný přírůst kulminuje ve věku  $t_1$ 

Průměrný přírůst kulminuje ve věku t<sub>2</sub>

 $\tau = \sqrt[n-1]{n}$ 

 $t_2 = \sqrt[n-1]{k}$ 

Pružnost růstové funkce je dána vztahem

a příslušné funkční hodnoty ve věku  $t_1$  a  $t_2$  jsou dány vztahy

$$
y_1 = A e^{(\frac{n}{1-n})}
$$
  $y_2 = A e^{(\frac{1}{1-n})}$ 

Maximální hodnoty běžného (MBP) a průměrného (MPP) přírůstu se rovnají

$$
MBP = A. k. \left(\frac{k}{n}\right)^{\frac{n-1}{n}}. e^{\left(\frac{1}{1-n}\right)} \qquad MPP = A. k^{\frac{n-1}{n}}. e^{\left(\frac{1}{1-n}\right)}
$$

#### **2.3.2. Michajlovova funkce**

<span id="page-17-0"></span>Tato funkce je vlastně zjednodušením Korfovy funkce (n=2). Tím se původní složitý

 $y = A.e^{-\frac{k}{t}}$ 

vztah podstatně zjednoduší a funkce má potom tvar

$$
y = A e^{-\frac{k}{t} \cdot \frac{k}{t^2}}
$$

Běžný přírůst je potom

Věk kulminace běžného (t1) a průměrného (t2) přírůstu je

$$
t_1 = \frac{k}{2} \hspace{2.5cm} t_2 = k
$$

a příslušné funkční hodnoty v těchto časových okamžicích jsou

$$
y_1 = A e^{-2} \qquad y_{2} = A e^{-1}
$$

Hodnoty MBP a MPP se rovnají

$$
MBP = 4A \frac{1}{k} e^{-2}
$$
 
$$
MPP = A \frac{1}{k} e^{-1}
$$

Z rovnic popisujících věky kulminace vyplývá jedna nevýhoda Michajlovovy funkce. Funkce je "strnulá" a věk t<sub>1</sub> je vždy polovinou věku t<sub>2</sub>. Hodnota koeficientu pružnosti funkce je vždy rovna 2.

Výhodou Michajlovovy funkce je jednoduchost jejího výpočtu. Pro tuto vlastnost byla (a dodnes je) v naší lesnické praxi jednou z nejpoužívanějších funkcí, neboť je velmi snadné ji linearizovat pomocí logaritmování

y=A.e<sup>$$
-\frac{k}{t}
$$</sup>= ln y = ln A – k. (1/t).ln e = Y = B<sub>0</sub>+ B<sub>1</sub>.X,

kde Y = ln y,  $B_0 = \ln A$ ,  $B_1 = -k$ ,  $X = 1/t$ .

Tato linearizace ovšem zanedbává chyby regresního modelu ε a logaritmování vede ke vzniku heteroskedasticity (pokud byly hodnoty *y* měřeny s konstantním rozptylem σ2 (y), potom hodnoty ln y budou mít nekonstantní rozptyl

$$
\sigma^2
$$
 (ln y) =  $\sigma^2$  (y)/(ln y)<sup>2</sup> (Meloun, Militký1998).

Další nepříjemnou vlastností odhadů získaných linearizací je fakt, že jsou obvykle vychýlené. Výhodné je ovšem použít tento způsob k získání prvních odhadů parametrů (Drápela, 2001).

## <span id="page-18-0"></span>**2.4.Růstové tabulky hlavních dřevin ČR**

Růstové tabulky jsou jednou ze základních pomůcek umožňujících lesníkovi posoudit produkční vlastnosti porostu.

Historie používání růstových tabulek v Evropě je delší než 150 let a jejich využití je součástí tradičního lesního hospodářství i v Českých zemích. Přitom až dosud byly pro nejvýznamnější dřeviny na našem území používány výhradně tabulky zahraničních autorů s datem vzniku na přelomu 19. a 20. Století, a to i přesto, že v zemích svého vzniku byly už dávno nahrazeny modernějšími (Černý et al.1993).

Na začátku 60. let bylo rozhodnuto, aby pro podmínky Československa byly vytvořeny nové růstové tabulky hlavních dřevin a v roce 1964 byl zahájen sběr empirického materiálu, na jehož základě by bylo možné růstové tabulky konstruovat. K tomuto účelu bylo založeno více než 2 000 poloprovozních a trvalých výzkumných ploch. Založení těchto ploch se ukázalo jako velmi šťastné, protože

jejich opakované měření zachytilo velkou část období, kdy celá Evropa zaznamenala výrazné změny v růstu lesních porostů (Černý et al. 1993).

S využitím postupně sbíraného empirického materiálu byla v roce 1975 připravena první verze růstových tabulek (Halaj, Řehák 1979) a v roce 1987 druhá verze (Halaj et al. 1980). Ani jedna z nich se však neukázala být použitelná pro lesnickou praxi v České republice. Proto byly v roce 1987 znovu zahájeny práce na přípravě růstových tabulek, tentokrát ve velmi těsné spolupráci lesnického výzkumu a praxe hospodářské úpravy lesů. Obnovené práce na růstových tabulkách byly poznamenány dvěma významnými vlivy: a) poznatky o výrazných změnách v růstu lesních porostů v posledních decénii a b) nástupem výpočetní techniky umožňují aplikovat nové postupy zpracování dat i prakticky implementovat výsledky do hospodářské úpravy lesů (Černý et al. 1993).

Ve snaze respektovat měnící se růstové podmínky a vyhovět požadavkům lesnické praxe tak namísto očekávaných klasických růstových tabulek vznikl principiálně nový nástroj tvořený třemi komponenty: taxačními tabulkami růstovými tabulkami - obecným růstovým modelem. Tento systém je přílohou vyhlášky č. 84 Ministerstva zemědělství ze dne 18. 3. 1996 o lesním hospodářském plánování (Černý et al. 1993).

Růstové tabulky, resp. růstové modely jsou spojovacím prvkem interpretujícím pro potřeby lesnické praxe výzkumné výsledky získané dlouhodobým sledováním trvalých výzkumných ploch, monitoringem stavu lesů, a také velkoplošnou inventarizací lesů (Černý et al. 1993).

### **2.4.1. Konstrukce růstových tabulek (Černý et al. 1993)**

<span id="page-19-0"></span>Růstové tabulky byly vytvořeny pomocí obecného růstového modelu, který je schopen popsat vývoj jakéhokoliv stejnověkého nesmíšeného porostu vychovávaného podle libovolného probírkového režimu a zároveň bere v úvahu očekávané změny růstu. Tento obecný růstový model je hlavním výsledkem produkčního lesnického výzkumu uplynulých let a byl zpracován pro všechny hlavní dřeviny České republiky.

Výchozí taxační data porostu, probírkový režim a scénář popisující předpokládané změny růstu tvoří vstupy, na jejichž základě je obecný růstový model schopen zpracovat predikci dalšího vývoje porostu.

Růstové tabulky jsou členěny podle bonit. Vzhledem k tomu, že současný i budoucí vývoj porostů je ovlivněn změnami prostředí a že na tyto změny reagují porosty různého věku různě, nevystačí se jen s tříděním vstupních údajů podle bonit, ale v rámci jednotlivých bonit je nutno vypracovat predikce vývoje pro jednotlivé věkové stupně. Každou bonitu a věkový stupeň tedy reprezentuje jeden porost, pro který je zpracována predikce. Soubor těchto porostů tvoří vstupní údaje růstových tabulek.

Vzhledem k tomu, že růstové tabulky musí popisovat vývoj plně zakmeněných porostů, byl probírkový režim stanoven tak, aby byl prorost po celou dobu, pro niž je zpracována predikce, udržován na úrovní plného zakmenění.

Výsledkem predikce zpracované pomocí růstového modelu je soubor údajů charakterizujících stav porostů jednotlivých bonit v jednotlivých pětiletých věkových horizontech až do věku 130 let. Charakteristika stavu porostu zahrnuje nejen základní porostní veličiny (věk, výška, výčetní základna, počet stromů), ale i údaje odvozené. Pomocí objemových tabulek byly vypočteny porostní zásoby vyjádřené v objemu kmenovém, hroubí i stromovém. Na základě sortimentačních tabulek růstový model udává i údaje sortimentní skladby hroubí; údaje o sortimentech však nejsou součástí základních růstových tabulek.

Specifickým problémem, který bylo nutno při konstrukci růstových tabulek řešit, je stanovení celkové produkce porostů. V porostech, u nichž predikce začíná ve vyšším věku, bylo nezbytné vypočítat výši celkové produkce k okamžiku zahájení predikce. Minulý vývoj porostu byl rekonstruován pomocí růstového modelu při respektování vývoje růstových podmínek v minulosti.

#### **2.4.2. Obsah a použití růstových tabulek (Černý et al. 1993)**

<span id="page-20-0"></span>Růstové tabulky hlavních dřevin České republiky mají neobvyklou formu. Jejich forma je určena specifickou strukturou vstupních dat vyplývající z nezbytnosti respektovat změny ve vývoji růstových podmínek a zpracovat proto samostatnou predikci nejen pro jednotlivé bonity, ale i pro jednotlivé věkové stupně.

Bonita porostu je v růstových tabulkách uvedena v relativním vyjádření: od nejlepší (označené +1) až po nejhorší bonitu (s označením 9-). K tomuto označení je přiřazena absolutní výšková bonita, označená hodnotou střední výšky, kterou mají v dnešní době na stejném stanovišti současné 100 leté porosty.

Růstové tabulky obsahují všechny významné porostní veličiny (věk, horní výška, střední výška, střední tloušťka, počet stromů, výčetní základna, zásoba hroubí, zásoba kmenová, zásoba stromová) pro hlavní, podružný a sdružený porost. Dále je v tabulkách uveden běžný přírůst porostních zásob a celková produkce. Zásoba hroubí hlavního porostu, podružného porostu a objem celkové produkce hroubí je členěn podle sortimentů.

Relativně složitá forma tabulek spolu s množstvím porostních veličin si vynutila uspořádat tyto tabulky do dvou samostatných tabulkových přehledů. Kromě základních růstových tabulek, zpřehledňující vždy v jedné tabulce údaje celé bonity. Zkrácená verze růstových tabulek názorně ukazuje uspořádání růstových tabulek. Oddíl vstupních údajů (levá část tabulek) a oddíl predikovaných údajů (pravá část tabulek) pro celou bonitu jsou uvedeny v jedné tabulce.

Levá část tabulek odpovídá taxačním tabulkám a udává základní porostní charakteristiky současných porostů pro jednotlivé pětileté věkové stupně. Tato část tabulky nemá růstový charakter.

Pravá část tabulek jsou vlastní růstové tabulky. Ty uvádějí predikci vývoje vybraných taxačních veličin pro hlavní (střední výška, střední tloušťka, zásoba hroubí s kůrou a podružný porost (objem hroubí s kůrou).

Predikované údaje o vývoji porostu vycházejí z údajů taxačních tabulek. Proto se údaje v části označené "hlavní porost" v první řádku růstové tabulky shodují s údaji taxačních tabulek, uvedených ve stejném řádku v levé části tabulek.

Úplná verze růstových tabulek obsahuje kompletní přehled základních porostních veličin včetně údajů běžného přírůstu a celkové produkce.

Velké množství porostních veličiny neumožňuje na běžném formátu zobrazit v jedné tabulce údaje pro celou bonitu. Na rozdíl od zkrácených tabulek, kde jsou predikované hodnoty pro jednotlivé věkové stupně uspořádány vedle sebe, jsou v úplných tabulkách uspořádány za sebou. Vstupní údaje odvozené z taxačních tabulek jsou uvedeny v prvním řádku každé tabulky a zvýrazněny rámečkem. V pravé části prvního řádku jsou v závorce uvedeny údaje celkové produkce v daném věku vypočtené retrospektivně. Další řádky každé tabulky obsahují údaje růstové predikce a jsou vlastními růstovými tabulkami.

Růstové tabulky poskytují přehled o růstu "standardních", plně zakmeněných porostů. Nehodí se příliš pro zpracování predikce vývoje konkrétních porostů. Taxační charakteristiky konkrétních porostů zpravidla nekorespondují s údaji růstových tabulek (jiné zakmenění, jiný probírkový režim v minulosti, jiné kombinace základních porostních veličin, jiný plánovaný výchovný model do budoucna). Pro tyto účely je vhodnější použít růstový model přímo.

## <span id="page-22-0"></span>**3. Tvorba lokálního růstového modelu**

#### <span id="page-22-1"></span>**3.1. Popis oblasti**

#### **3.1.1. Poloha a základní údaje**

<span id="page-22-2"></span>Celé LHC Loket- majetek města Lokte spadá do 3 přírodních lesních oblastí (PLO):

PLO 1 - Krušné hory- severní část majetku o rozloze 608,48 ha (16,61% plochy),

PLO 2 – Podkrušnohorské pánve, podoblast Chebská a Sokolovská pánev – prostřední část majetku o rozloze 314,59 ha (8,59% plochy),

PLO 3 – Karlovarská vrchovina, podoblast Slavkovský les – největší část majetku od řeky Ohře k jihu o rozloze 2 739,65 ha (74,80% plochy) (Nedvěd 2001).

Studovaná oblast je součástí Hornoslavkovského bioregionu ležící v západních Čechách. Zabírá geomorfologický celek Slavkovský les a severní část Tepelské vrchoviny. Jeho plocha je 1047 km<sup>2</sup>. Bioregion je tvořen strmými okrajovými svahy a centrální plošinou v horské poloze. Dominují zde žuly a amfibolity, nachází se zde největší hadcový ostrov v ČR. Vegetační stupně jsou v rozpětí od 3. dubovo-bukového do 6. smrkovo-jedlovo-bukového. Potencionální vegetaci na plošinách tvoří bikové smrčiny a podmáčené smrčiny, v nejvyšších polohách pak acidofilní horské bučiny a rašeliniště. Na obvodových

svazích pohoří se vyskytují květnaté bučiny a suťové lesy. Biota má hercynský charakter a je obohacena díky údolním fenoménům a hadcům. Na hadcích se nachází specifická biota, dokonce s endemickým rožcem hadcovým a reliktními hadcovými vřesovcovými bory se smrkem. V současné době převažují kulturní smrčiny, zachována jsou rašeliniště a fragmenty bučin na svazích. Četné vlhké louky degradují, zarůstají bolševníkem (Culek 1996).

Menší část LHC spadá do oblasti Krušných hor (její jižní částí), která odděluje mírně zvlněné plošiny pánve podkrušnohorského zlomu od příkře svažitých terénů pásma Krušných hor prostoupených hlubokými zářezy drobnějších vodních toků. (Nedvěd 2001).

Severní část, která spadá do podkrušnohorské oblasti je nejvyšším bodem vrch Svár u Tatrovic. Průměrná nadmořská výška této oblasti se pohybuje okolo 550 m n. m. (Nedvěd 2001).

#### **3.1.2. Horniny a reliéf**

<span id="page-23-0"></span>Téměř celý region buduje krystalinikum: na severu a v nejvyšších polohách převládají žuly až granodiority, jinde ortoruly a podružně i porfyry. Mezi Mariánskými Lázněmi a Bečovem nad Teplou je rozsáhlý masív amfibolitů s mohutným tělesem hadce, největším v ČR. Jihovýchodní část bioregionu tvoří pararuly. Z mladších hornin jsou zastoupeny jednotlivé proniky čedičů, při nichž se často zachovaly zbytky neogenních písků a jílů. Z pokryvných útvarů mají význam především kamenité svahoviny a rašeliny. Reliéf je tvořen zdviženým terciérním zarovnaným povrchem a poměrně strmými okrajovými zlomovými svahy. Typická výška bioregionu je 560 – 860 m (Culek 1996).

#### **3.1.3. Podnebí**

<span id="page-23-1"></span>Podnebí je kvůli větší nadmořské výšce poměrně drsné. Roční úhrny srážek se pohybují od 702 mm (Mariánské lázně) do 576 mm (Toužim). Nízké úhrny jsou způsobeny srážkovým stínem Smrčin, Krušných hor a vlastního Slavkovského lesa. V údolích se projevují teplotní inverze, na čedičových elevacích i vrcholové klima (Culek 1996).

#### **3.1.4. Půdy**

<span id="page-24-0"></span>V naprosté většině bioregionu dominují dystrické kambizemě, v sušší jihovýchodní části na amfibolitech mají větší zastoupení relativně živnější kyselé typické kambizemě. Ve vyšší západní až severozápadní části převládají kambizemní podzoly s přechody do primárních pseudoglejů, často zrašelinělé. Na okrajových svazích a ve strmějších údolích se vlivem obnažení nezvětralých hornin vyvinuly živnější kyselé typické kambizemě a typické kambizemě až suťové rankery (Culek 1996).

#### **3.1.5. Biota**

Průměrná délka vegetační doby nedosahuje v nejvyšších polohách ani 120 dní, na ostatním území se její trvání postupně zvyšuje na 120 – 140 dní. Oblast je bohatá na sněhové srážky. Počet dnů se sněhovou pokrývkou je v nejvyšších polohách 80 dní (Nedvěd 2001).

Vegetační stupně: (suprakolinní-) submontánní až montánní. Přirozenou vegetací údolí Ohře a Teplé (až k Bečovu) jsou dubohabřiny (*Meloampyro nemorasi-Carpinetum*), v nižších polohách východně od údolí Teplé jsou rozšířenay i acidofilní doubravy (*Genisto germanicae-Quercion*), na bazaltech v okolí Bochova jsou snad malé fragmenty teplomilných doubrav (snad *Sorbo torminalis-Quercetum*). Potenciální vegetací největších částí bioregionu představují acidofilní bučiny (*Luzulo-Fagetum* a *Calamagrostio Villone-Fagetum*) v minulosti s podstatným zastoupením jedle. Květnaté bučiny (*Fagion*) byly ostrůvkovité, vázané především na bazičtější podklady (amfibolity a čediče). Pro hadcový podklad jsou charakteristické chudé vřesovcové bory (*Dicrano-Pinion*). Na podmáčených místech ve vyšších polohách jsou potenciální vegetací podmáčené smrčiny (pravděpodobně *Mastigobryo-Piceetum*), na rašeliništích blatkové bory (*Pino rotundatae-Sphagnetum*), ojediněle s blatkou v klečové formě. Na prudkých svazích jsou časté suťové lesy svazu *Tilio- Acerion.* Podél vodních toků jsou luhy (*Stellario-Alnetum glutinosae*, kolem menších potoků *Carici remotae-Fraxinetum*, *Arunco Sylvestris-Alnetum glutinosae* a zřejmě i další typy). Na otevřených skalách jsou zastoupeny fragmenty vegetace svazu *Alysso-Festucion pallentis*, fragmenty primárního bezlesí byly pravděpodobně přítomny v rašeliništích (*Sphagnion medii*) (Culek 1996).

#### **3.1.6. Edafické kategorie**

<span id="page-25-0"></span>Největší zastoupení má řada kyselá, kategorie K, M, N a dále řada podmáčená, kategorie G. Méně je zastoupena řada oglejená kategorie O, P následovaná řadou živnou kategorie S. Nejrozšířenějším souborem lesních typů jsou kyselé jedlové bučiny (5K), následované kyselými smrkovými bučinami (6K) a podmáčenou smrkovou jedlinou (6G). Neméně významným souborem lesních typů je chudá jedlová bučina (5M). Uplatňují se rovněž typologické soubory 5O, 6O, 6P a 3Z i 3K, nepatrně 3N. Z dřevin převládají umělé smrkové monokultury místy doplněné borovicí a modřínem. Na bohatších stanovištích se vyskytuje buk a klen.

Vyšší zastoupení břízy v některých částech LHC je výsledkem zanedbání pěstební péče o porosty ekonomických dřevin v poslední době pak její úmyslné podpory v oblasti ohroženými exhalacemi. Plošný podíl ostatních dřevin jako DB, OL ej nepatrný (Nedvěd 2001).

#### **3.1.7. Růstové podmínky**

<span id="page-25-1"></span>Zvláštnosti růstových podmínek LHC se promítají do hospodářských opatření. K celkovému acidofilnímu charakteru oblasti přispěla i záměna původních smíšených lesů za jehličnaté monokultury a též silné působení imisí v nedávné době v podobě kyselých srážek. Proto se typizace podmínek opírá především o půdní vlastnosti a bonitu půdy (Nedvěd 2001).

Růstové podmínky velkou měrou ovlivňují faktory lesním porostům škodící a hospodaření stěžující. Patří sem především námrazy působící větší či menší škody vrcholovými zlomy v porostech téměř všech věkových tříd, ale soustředěné jsou převážně do porostů středního věku. Vznikají při vysoké vzdušné vlhkosti na kondenzačních jádrech produkovaných průmyslovými podniky podkrušnohorských pánví a soustřeďují se převážně do ploch nad 650 až 70 m n. m. V polohách od 600 do 800 m n. m. způsobuje zlomy i mokrý sníh, zejména v nedostatečně vychovávaných porostech středního věku. Nebezpečné větry, způsobují často vývratové plochy na oglejených půdách a roztroušené polomy na suchých půdách, jsou převážně západních směrů. Místy škodí i přepadové větry na závětrných svazích (Nedvěd 2001).

26

Značně se projevují škody zvěří, především na kulturách okusem, který opakovaně zvyšuje ztráty a prodlužuje dobu zajištění kultur. Nejsou proto výjimkou plochy se smrkem starým okolo 20 let a výškou jeden až dva metry. Loupání zvěří se za poslední roky snížilo, ale poškození loupáním se stále vyskytuje a následná hniloba snižuje kvalitu těchto porostů. Z přímých antropických vlivů se v poslední době snižuje ohrožení a poškození porostů průmyslovými imisemi v důsledku ekologických opatření v průmyslových zónách (Nedvěd 2001).

#### **3.1.8. Současný stav krajiny a ochrana přírody**

<span id="page-26-0"></span>Lesy v bioregionu jsou značně rozšířené (Tab. 1), avšak převážně s druhotnou skladbou dřevin. Na nelesních plochách převládaly v nedávné minulosti louky a pastviny nad ornou půdou, dnes jsou však z větší části odvodněné a zorané, resp. přeseté (Tab. 2) (Culek 1996).

Celková plocha bioregionu 1047km<sup>2</sup>.

| <b>Orná</b> | Travní  | Lesy | Vodní  |
|-------------|---------|------|--------|
| půda        | porosty |      | plochy |
| <b>22%</b>  | 17%     | 50%  | 2%     |

**Tab. 1 Plošná struktura využití území bioregionu**

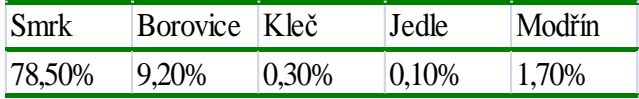

**Tab. 2 Zastoupení dřevin v lesních porostech**

#### <span id="page-26-1"></span>**3.2.Loketské městské lesy s.r.o.**

#### **3.2.1. Základní údaje**

<span id="page-26-2"></span>Celková plocha majetku je 3 769,60 ha. Vlastníkem je město Loket, které si pro správu svého majetku zřídilo vlastní obchodní společnost Loketské městské lesy s. r. o. LHC Loket-majetek města Lokte zaujímá devět katastrálních území na okrese Karlovy Vary (Božíčany, Černava, Hory u Jenišova, Jenišov, Jimlíkov, Mírová, Rájen u Černavy, Suchá u Nejdku, Tašovice) a dvacet jedno katastrální území na okrese Sokolov (Bošířany, Čistá u Rovné, Dolní Chodov, Dolní Nivy,

Dvory u Lokte, Horní Slavkov, Hrušková, Chranišov, Královské Poříčí, Krásno, Loket, Lomnice u Sokolova, Loučky u Lokte, Milíře u Rovné, Nadlesí, Nové Sedlo u Lokte, Tatrovice, Třídomí, Údolí u Lokte, Vintířov u Sokolova, Vřesová) (Nedvěd 2001).

#### <span id="page-27-1"></span><span id="page-27-0"></span>**3.2.2. Stručná historie lesního majetku města Loket**

#### **3.2.2.1. Historie držby majetku**

Město nabylo některé lesní komplexy již koncem 14. Století.

V roce 1562 císař Ferdinand zastavil Loketským loketské purkrabství, panství Hřebeny, Luby a Kynšperk. Vyhradil si však v oblasti purkrabských lesů, ležících převážně mimo Krušnohorskou oblast, právo těžby dřeva pro své doly. V roce 1598 prodává císař Rudolf loketské purkrabství městu se všemi lesy a město poté dalšími koupěmi svůj majetek zvětšuje.

Po Bílé Hoře nastává konfiskace celého loketského majetku, který je teprve po roce 1631 městu z části uvolněn. Koupěmi město pak neustále svůj majetek zvětšuje, částečně se mu dostává některých menších partií z montanních lesů za náhradu práv, které v těchto lesích mělo. Koncem patrimonia vlastnilo město 1645 ha lesní půdy, kterou koupěmi a zalesňováním nelesních pozemků, zejména však koupí polesí Krudum, při rozprodej montanních panství v roce 1875, o výměře 1047 ha lesní půdy a jiných menších lesních částí, dále rozmnožovalo, takže v roce 1900 vlastnilo 3 278 ha. V roce 1933 drželo město lesní statek o výměře 3 885 ha. V roce 1947 převzalo ministerstvo národní obrany pro vojenský újezd Prameny z polesí Krudum, Třídomí a Dvory 1552 ha lesů a městu se náhradou dostalo polesí Cihelen a některých menších konfiskátů o výměře skoro stejné velikosti, jako tvořila odstoupená část lesů. V roce 1953 předalo město celý svůj majetek do operativní správy státních lesů (Nedvěd 2001).

#### **3.2.2.2. Vývoj hospodářské úpravy a její vliv na hospodaření**

<span id="page-27-2"></span>Vzhledem zatížení loketských lesů dodávkami dřeva pro slavkovské doly a vlivem třicetileté války byl jejich stav velmi špatný, což je nejlépe patrno z instrukce vydané pro loketského lesmistra z roku 1655. Situace nebyla lepší ani

za sto let nato, kdy je v roce 1754 vydávána instrukce pro městského polesného, který se měl přísně řídit právě vydaným lesním řádem pro Čechy. V roce 1791 na lesním majetku loketském provedl jakousi úpravu těžeb chotětovský lesmistr Neumann a to na základě koncem osmdesátých let 18. Století vypracovaných map Antonínem Ulmanem. První řádnou systemizaci lanovou soustavou sestavil v roce 1812 J.N. Soudný, kdy nastává pozvolné zlepšení v hospodaření v loketských lesích. V roce 1822 se tu jako vedoucí hospodář objevuje Jan Klier- jeden z nejlepších lesníků této doby v loketském kraji. Postaral se v krátké době o zalesnění všech holin a ředin, nedostávající se semeno doplňuje již v třicátých letech nákupem. K obnově používá nejen SM a BO, ale hojně DB, JV, BK, JS, OL, JL a BR. Přesto při dohlídce v roce 1861 shledává tu saský nadlesní Schulze velmi málo listnáčů, ale pomístně ještě pěkný JD nálet. Starší JD porosty byly po předcházející kalamitě poškození obalečem velmi řídké. Obnova na pasekách se prováděla v padesátých letech ještě převážně rýhovou síjí po předchozím prokypření půdy, což vedlo pomístně k zabuřenění. Těžby byly prováděny na rozsáhlých plochách. Nadlesní Schulze doporučuje síji nahradit sadbou, těžbu úzkými holosečemi, omezit obnovu BO ve prospěch SM a šetření JD a listnatých náletů. Na základě tohoto doporučení bylo od šedesátých let započato z úzkými sečemi, přičemž v obnově byla dávána přednost SM před BO. Koncem šedesátých let bylo započato i s rozsáhlým zalesňováním městských pastvin (Nedvěd 2001).

Další osnova, která byla vypracována neznámým autorem v roce 1863, se nezachovala. V roce 1881 sestavuje městský lesmistr Ant. Schneider, dle zařizovací instrukce pro státní lesy z roku 1856, novou hospodářskou osnovu a to po předchozím vyhotovení map na katastrálním podkladě, která se poté stává základem dalších revizí, podobně jako rozdělovací síť, která zůstává zhruba zachována až do dvacátých let 20. Století (Nedvěd 2001).

Revizi své osnovy provedl Schneider v roce 1891 a poté decentní revizi v letech 1901 až 1921 městský lesmistr Jiří Worbs (Nedvěd 2001).

Vytvoření hospodářské skupiny nízkého lesa, obnášející v roce 1921 celkem 746 ha a skupiny tzv. toulavého lesa (v roce 1921 celkem 172 ha), bylo zapříčiněno velkými kouřovými škodami, které se začaly v druhé polovině 19. století objevovat. V této době tu začínala vymírat jedle a v sedmdesátých letech je již patrný škodlivý účinek kouře na menších plochách v blízkosti skláren, porcelánek a sokolovských

dolů. V osmdesátých letech se tyto škody natolik zvětšují, že je nutno přistoupit k boji proti nim zvýšenou výsadbou listnáčů a modřínu. Výsadba listnáčů je prováděna 8-10letými výrostky, u SM výsadbou 3-4letých sazenic jamkovou, balíkovou a hrobcovou sadbou. Obnova se kvůli klikorohu borovému prováděla až druhým rokem po smýcení. Mokré plochy byly intenzivně odvodňovány (Nedvěd 2001).

Po roce 1922 byla provedena systematizace jen pro část loketských lesů (celek Krudum- Třídomí-Dvory), zatímco dalším tři hospodářské celky zůstaly bez osnovy, což mělo zejména v následujících válečných letech za následek jejich nadměrné přetěžování. K vypracování nově osnovy došlo až po převzetí lesů města do operativní správy státních lesů (Nedvěd 2001).

#### **3.2.3. Organizační struktura**

<span id="page-29-0"></span>Loketské městské lesy s.r.o. ke konci roku 2011 zaměstnávali 45 zaměstnanců, což odpovídá rozsahu malého podniku (Obr. 1).

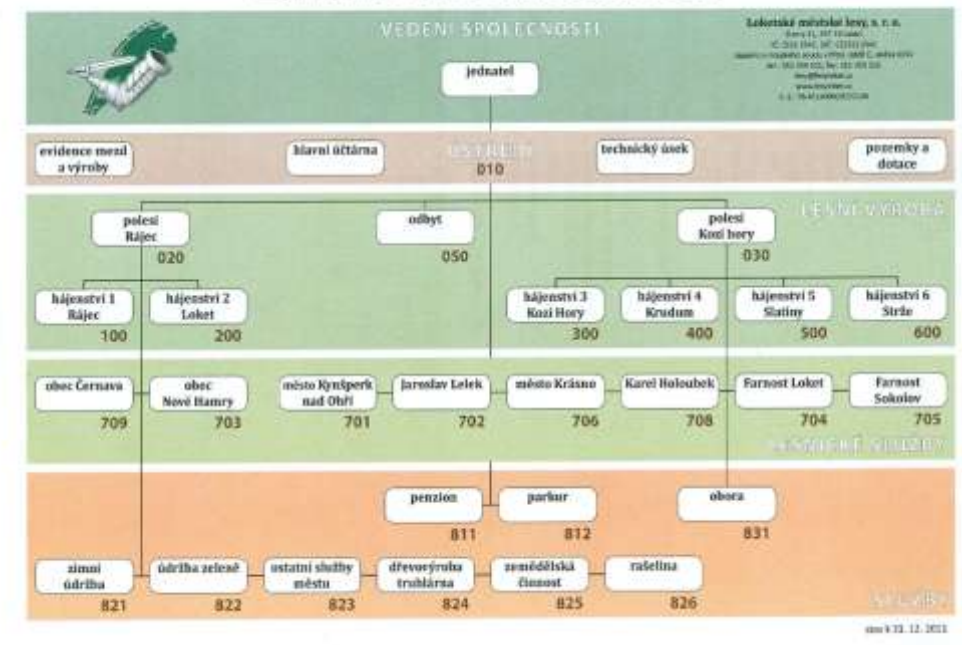

## Základní a ostatní činnosti

**Obr. 1 Organizační struktura podniku** Zdroj: Loketské městské lesy

## <span id="page-30-0"></span>**3.3.Realizace projektu<sup>1</sup>**

<span id="page-30-1"></span>Projekt byl zahájen v roce 2006 v Lokti. Základní měření probíhala do května 2008.

## **3.3.1. Analýza lesního majetku**

Výběr porostních skupin pro tvorbu lokálního růstového modelu proběhl na základě následujících zásad:

- Věkové struktury porostů (věk 30 150 let)
- Základní rozloha porostní skupiny (1ha)
- Zastoupení dřeviny (zastoupení dřeviny smrk nad 75%)
- Zakmenění (8-11)

 $\overline{a}$ 

- Stanovištní poměry (přednostně porosty na SLT 6K)
- Bonitní stupeň (založení ploch v různých bonitních stupních)

## **3.3.2. Terénní studium**

<span id="page-30-2"></span>Byly vybrány základní soubory porostních skupin z dat LHP, které vyhovují stanoveným kritériím. Postupovalo se v rámci tzv. růstových jader. Jedná se o lokality, které jsou regionálně odlišné, a lze v nich předpokládat jiné růstové poměry. Tyto oblasti budou mezi sebou testovány a v případě statistické shody sloučeny do širších skupin. Cílem bylo vylišení regionálních rozdílů v rámci šetřeného majetku.

- Oblast I.: Oddělení 401 514 základní oblast pro definici základního souboru dat.
- Oblast II.: Oddělení 301 314 oblast, která vykazuje odlišné lokální a regionální charakteristiky. Po vytvoření modelu v oblasti I se budou provádět srovnávací měření pro posouzení odlišnosti lokalit. Obdobně se byl postupovat i v dalších vylišených oblastech.

 $1$  Celá kapitola 3.3. je zpracována podle závěrečných zpráv jednotlivých dílčích etap měření (Tauber, Zach 2006, 2007, 2008).

- Oblast III.: Oddělení 210 215
- Oblast IV.: Oddělení 101 117

V oblasti I. byla provedena měření základního souboru veličin, která jsou základním stavebním kamenem růstového modelu tzv. modelové jádro. Po doměření základního souboru dat byl sestaven růstový model, který byl v rámci kontrolního měření porovnán s údaji měřenými v dalších vylišených oblastech. Platnost modelu byla ověřena na recentních datech získaných z dalších porostů, stejně jako na datech, která byla naměřena po dvou letech v původně studovaných porostech.

#### **3.3.2.1. Pravidla pro vytýčení zkusné plochy**

#### <span id="page-31-0"></span>**A. Určení místa pro studium**

Výběr porostních skupin byl prováděn losováním pomocí aplikačního SW RM 201 (Obr. 2 a 3)

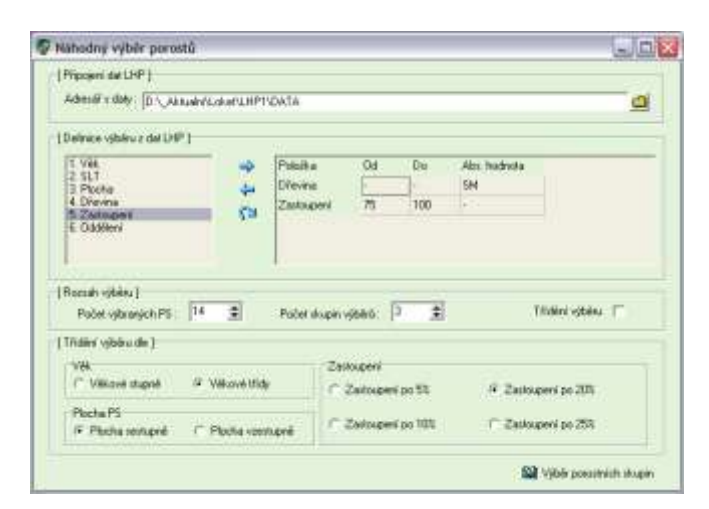

**Obr. 2 Okno aplikace s definovanými kritérii výběru**

|                 | Zälladni fildes Vibin 1<br>4050 x 5x | Mbar2<br><b>TEMAZ</b> | Video 3<br>SDICa 4s |            | Identificace | <b>ACCES</b> To |     |            |
|-----------------|--------------------------------------|-----------------------|---------------------|------------|--------------|-----------------|-----|------------|
| ż               | 439Ca.7                              | 如眼a72a                | 4100-612            |            | VM.          | 脑               |     |            |
| łз              | 403C <sub>0</sub> 5                  | 200a3                 | 4090a 4b            |            |              |                 |     |            |
| ä               | 5120a7                               | 400Au 967 1p          | 514E a Ga           |            | SLT.         | 561             |     |            |
| ŋ,              | 208Ba Se                             | 409Ca11a              | 302Ca/7a            |            | Ploche       | 86.14           |     |            |
| g               | 109848                               | 5048 of 2b/1o         | 3168a12h            |            | $24m-8$      |                 |     |            |
| Ÿ               | STOE at 3a                           | 401Ca 4b              | 404Ca8              |            |              |                 |     |            |
| ii.             | 513Dw As                             | 40% a 4               | 2048412             | Dieves Zat |              | Đi              | Hi  | Wi         |
| ł.              | 1034a12                              | 410Call1              | 5340513             | ю          | 10           | 苫               | 西   | 1.05619355 |
| 10              | 503Ca12                              | 2054a10               | $1144 + 4$          | SН         | 30           | 27              | 24. | 0.62325529 |
| 11              | \$128a14                             | 525Au 4               | 405Av12b            |            |              |                 |     |            |
| 12              | 510Au12                              | 409Fa10               | 3025a B             |            |              |                 |     |            |
| I <sub>13</sub> | 109Ca13a                             | :407Call2             | 3018 a11            |            |              |                 |     |            |
| 114             | 510Es5                               | <b>HIKWS</b>          | 30Ma 9              |            |              |                 |     |            |
|                 |                                      |                       |                     |            |              |                 |     |            |
|                 |                                      |                       |                     |            |              |                 |     |            |
|                 |                                      |                       |                     |            |              |                 |     | 14 Zolf    |

**Obr. 3 Výsledek provedeného losování pro výběr lokality**

Při volbě lokality založení zkusné plochy je vhodné dodržovat nebo vzít v úvahu následující zásady :

- Zkusná plocha leží minimálně na šířku svého poloměru od vyklizovacích linií, komunikací a okrajů lesa.
- Zkusná plocha obsahuje široké rozpětí tlouštěk v rámci doporučeného rozsahu Dmin – Dmax.
- Na zkusné ploše není jiná dřevina než dřevina analyzovaná.
- Zkusná plocha není rozvrácená nebo nestabilní, vykazuje dobrý zdravotní stav. (Nelze vždy dodržet v případě poškození zvěří, které je typické pro posuzovanou lokalitu).
- Vhodné je umístění zkusné plochy do částí, ve kterých nebyla provedena nebo je plánována výchova.
- Porostní skupinou neprochází žádná komunikace.

#### **B. Tvar zkusné plochy**

Byl vybrán typ zkusné plochy kruhová. Poloměr zkusné plochy byl určen podle počtu zaujatých stromů, který by neměl klesnout pod **30 stromů** včetně čerstvých pařezů. Pokud je stromů méně než 30 je vhodné vytyčit plochu s větším poloměrem nebo založit plochu další. Proto byly používány dva průměry zkusných ploch:

• pro výměru zkusné plochy  $500m^2 - 12{,}62m$ 

• pro výměru zkusné plochy  $1000 \text{ m}^2 - 17,84 \text{ m}$ 

#### **C. Vytýčení hranic zkusné plochy**

Základní pomůckou byla vytyčovací souprava Vertex s transponderem TRP 60.

Postup vytýčení hranic zkusné plochy probíhal následovně:

- Transponder na monopodu byl umístěn do středu zkusné plochy a aktivován.
- Na výškoměru Vertex III byl aktivován režim měření vzdáleností (tlačítko DMA).
- Odstoupilo se na vzdálenost rovnající se poloměru zkusné plochy (odečítá se na displeji měřického zařízení).
- Stromy, které byly ve větší vzdálenosti než poloměr zkusné plochy se označily vodorovnou čárou, přibližně ve výšce 1,3 m směrem ke středu plochy. Takto označené stromy nepatřily do zkusné plochy.
- Za hraniční vzdálenost byla považována vzdálenost od středu zkusné plochy k místu na stromu v polovině průměru stromu , který je orientován kolmo na směr měření. Tento strom je hraniční a byl označen dvěma svislými čarami umístěných kolmo na směr měření.

#### **D. Stabilizace zkusné plochy**

Pro stabilizaci zkusné plochy byl použit stabilizační kolík, který byl vyroben z ocelové trubka o průměru 5 cm a délce 50cm. Kolík byl v zemi umístěn tak, že z něho nad povrchem čnělo 5cm. Viditelná část byla označena výraznou barvou. Do otvoru byl umístěn stojan s transponderem a provedlo vytyčení hranic zkusné plochy. Bylo nutné určení souřadnic zkusné plochy soupravou GPS.

#### **E. Označení stromů zkusné plochy**

Postup označení stromu na zkusné ploše probíhal následovně:

Stromy se zbavily suchých větví do výše přibližně 1.7 m.

- Od výšky 1.3m nahoru směrem ke středu plochy se ocelovým kartáčem zbavil strom borky.
- Na očištěnou plochu se nad úrovní 1,3 m čitelně napsalo číslo stromu.
- Ve výši 1,3 m od paty stromu ve směru ke středu plochy a ve směru měření (kolmo na první směr měření) se strom označil značkou ve tvaru T. Tato značka označovala místo, kde byl měřen průměr.
- <span id="page-34-0"></span>Výše 1,3m bylo měřeno od paty stromu a mezi kořenovými náběhy.

#### **3.3.2.2. Pomůcky a vybavení**

Pro měření údajů ke konstrukci modelu dynamiky růstu lesních porostů byly použity následující pomůcky :

- Vytýčení zkusné plochy
- o Vytyčovací souprava Vertex III
- o Kladivo
- o Míra 1,3 m
- o Kolíky pro staničení zkusné plochy (železné, duté)
- o Obrysová mapa
- o Porostní mapa
- o Signální sprej
- Měření jednotlivých stromů a vzorníků
- o Digitální průměrka (alternativou je klasická průměrka s milimetrovou stupnicí)
- o Obvodové měřidlo
- o Zápisník měření
- o Výškoměr se sklonoměrem HEC
- o Výškoměr Vertex III
- o Digitální fotoaparát

#### **3.3.2.3. Měření veličin**

#### <span id="page-35-0"></span>**A. Měření tloušťkové struktury zkusné plochy**

Výčetní tloušťka (cm) je tloušťka stromu měřená průměrkou ve výšce 1.3m od povrchu země v místech označených barvou. První měření bylo provedeno směrem ke středu plochy, druhé měření kolmo na první měření ve směru postupu měření v místech označených na kmeni.

Měření bylo prováděno proti směru hodinových ručiček. V případě vyskytujících se anomálií na kmeni např. loupání, bylo třeba provést měření tloušťky nad (DiMax) a pod místem poškození (DiMin) ve stejné vzdálenosti od výšky 1.3 m na kmeni. Zároveň byl evidován průměr kmene ve výšce 1.3 m v místě poškození současně s průměry nepoškozených částí kmene. Tyto hodnoty však nesloužily pro tvorbu růstového modelu, ale pro analýzu odchylek odvození průměru kmene v poškozených porostech. Zároveň s měřením výčetní tloušťky probíhalo zjišťování poškození na kmeni (loupání, hniloby, zlomy apod.). Měřily se všechny stromy na ploše včetně stromů hraničících.

#### **B. Měření pařezů**

Na zkusných plochách, kde byl proveden zásah, byly měřeny průměry pařezů. Na základě postupů regresní analýzy byly dopočítány pro pokácené stromy hodnoty výšky a výčetní tloušťky a následně byla odvozena hmotnatost pokácených stromů a popsána intenzita zásahu. Tyto údaje byly začleněny do struktury aktuálního stavu. Pařezy nesmí být starší jednoho roku. Pařezy nesmějí být starší jednoho roku, protože na těchto pařezech je čitelná struktura letokruhů a dřevo není v rozkladu. U pařezu byl evidován jen jeden průměr, který byl střední hodnotou naměřených průměrů na pařezu. V případě, že výška okolních pařezů neodpovídala běžné výšce pařezu, byl průměr pařezu měřen v obvyklé výšce pařezu .

#### **C. Měření vzorníků**

Vzorník je strom, u kterého se nevyskytuje viditelné poškození (loupání, vrškové zlomy, mrazové kýly apod.) Vzorníkybyly vybírány v rámci celé tloušťkové struktury na základě zastoupení tloušťkových tříd zjištěných na zkusné ploše.

Po změření tloušťkové struktury se provede zatřídění hodnot měřených tlouštěk do 4 cm tloušťkových intervalů. Toto třídění slouží pro definici četnosti vzorníků v tloušťkových intervalech. Základní počet vzorníků definujeme jako 1/3 z celkového počtu stromů (nepočítají se pařezy). Například ze 30 stromů na zkusné ploše je určeno 10 vzorníků. Z důvodu konstrukce výškového grafikonu pomocí regresní analýzy je potřeba, aby vzorníky byly umístěny v rámci celé tloušťkové struktury reprezentativně. Počet vzorníků v tloušťkových třídách určíme dle vztahu,

kde platí : 
$$
Rdi\% = 100 \cdot \frac{Ni}{N}
$$
,

kde Rdi% je relativní četnost stromů v tloušťkové třídě, Ni – počet stromů v tloušťkové třídě, N – počet stromů na ploše. Počet vzorníků na ploše určíme dle vztahu : 300  $Nvzi = Rdi\% \cdot \frac{N}{20}$ 

U vzorníků měříme hodnoty mající vztah k modelování tloušťkové a výškové struktury, tvaru kmene, a kvalitativních vlastností.

**Tvar kmene** - jedná se o pořízení snímků šetřených vzorníků za účelem provedení analýzy tvaru kmene odvozením morfologické funkce pro výpočet objemových charakteristik pomocí digitální fotografie. Snímky byly zpracovány v aplikaci Dendroscanner (Tauber 2005-2006).

Ke každému fotografovanému stromu byl zjištěn:

- Průměr ve výčetní tloušťce směrem k fotografování
- Průběh tloušťky kmene od paty po vrchol
- Výšky nasazení sukatosti
- Srovnávací výška
- Výška stromu
- Vzdálenost ke stromu
- Převýšení k výčetní tloušťce od oka měřiče

Analytická aplikace DendroScanner provádí:

- Výpočet typického tvaru kmene skupiny stromů
- Výpočet tvaru kmene jednoho stromu
- Zjištění objemu stromů
- Zjištění průměru kmene v konkrétní výšce
- Měření vlastností stromů (parametry koruny, větví, viditelných kvalitativních znaků)

#### **3.3.3. Vyhodnocení měřených veličin na ZP**

<span id="page-37-0"></span>Data měřených zkusných ploch (Tab. 3) byla seřazena dle věku porostních skupin (Obr. 4).

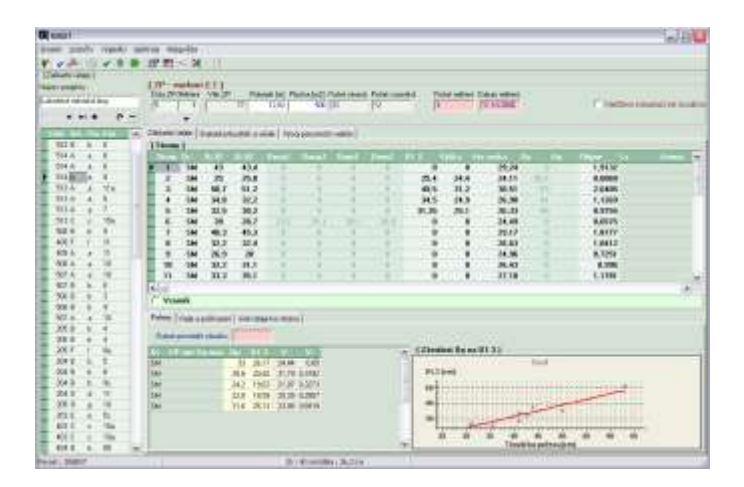

**Obr. 4 Příklad prohlížečky údajů zkusných ploch** 

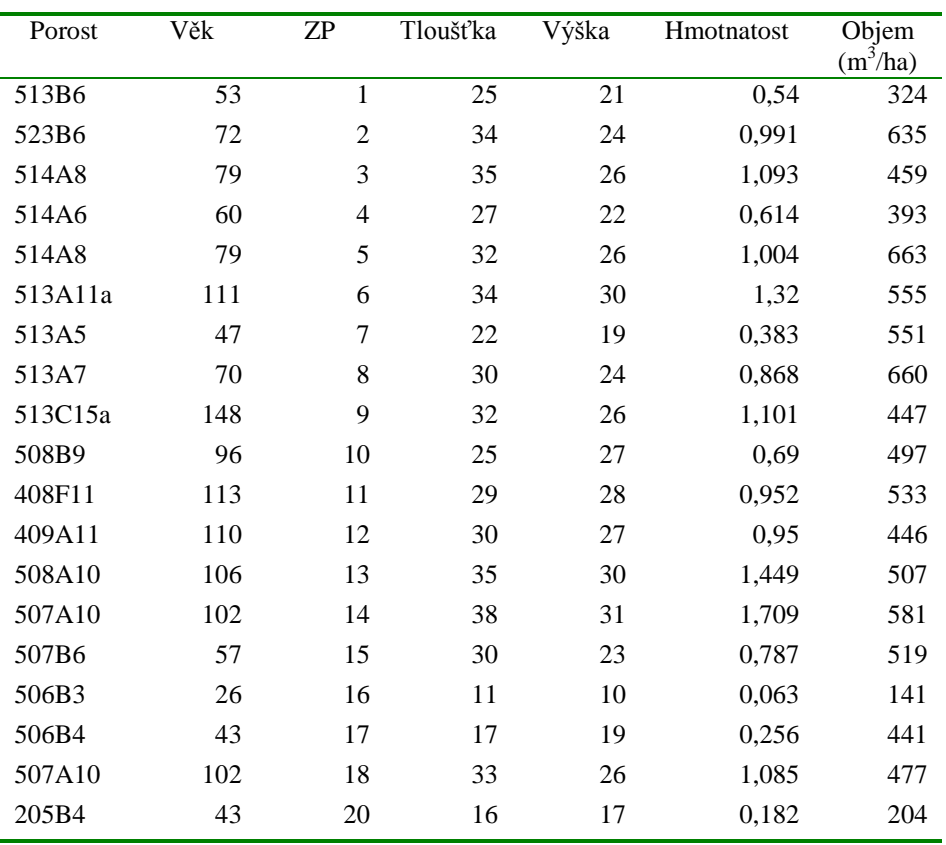

| 205B4          | 43       | 21              | 17         | 17       | 0,204        | 270        |
|----------------|----------|-----------------|------------|----------|--------------|------------|
| 205F8a         | 84       | 22              | 17         | 18       | 0,253        | 385        |
|                | 54       | 23              | 25         |          |              |            |
| 204B5          |          |                 |            | 23       | 0,619        | 396        |
| 204B8          | 84       | 24              | 30         | 27       | 0,942        | 565        |
| 204B9c         | 95       | 25              | 31         | 29       | 1,114        | 686        |
| 204D11         | 110      | 26              | 31         | 29       | 1,187        | 617        |
| 205G10         | 102      | 27              | 26         | 28       | 0,841        | 622        |
| 203E5c         | 51       | 28              | 27         | 26       | 0,753        | 527        |
| 403C10a        | 99       | 29a             | 32         | 28       | 1,125        | 450        |
| 403C10a        | 99       | 29 <sub>b</sub> | 31         | 26       | 0,954        | 515        |
| 404B8          | 76       | 30              | 30         | 24       | 0,837        | 435        |
| 404D9          | 92       | 31              | 26         | 25       | 0,718        | 546        |
| 404D8          | 77       | 32              | 32         | 28       | 1,035        | 766        |
| 404C8          | 84       | 33              | 22         | 21       | 0,405        | 462        |
| 408E3          | 28       | 34              | 12         | 11       | 0,069        | 196        |
| 406A7b         | 72       | 35              | 23         | 23       | 0,495        | 446        |
| 405A8          | 77       | 36              | 26         | 24       | 0,605        | 484        |
| 405A12b        | 121      | 37              | 30         | 27       | 0,925        | 509        |
| 404E13         | 131      | 38              | 34         | 31       | 1,377        | 744        |
| 511A15         | 147      | 39              | 34         | 30       | 1,313        | 591        |
| 511A3          | 31       | 40              | 10         | 11       | 0,054        | 185        |
| 512E14         | 140      | 41              | 31         | 28       | 1,044        | 334        |
| 404B3          | 35       | 42              | 18         | 14       | 0,175        | 302        |
| 406D7          | 72       | 43              | 26         | 24       | 0,635        | 381        |
| 405A8          | 78       | 44              | 25         | 24       | 0,62         | 1071       |
| 408A3          | 29       | 45              | 22         | 23       | 0,46         | 569        |
| 304F11         | 113      | 46              | 30         | 29       | 1,08         | 1185       |
| 405B9a         | 93       | 47              | 28         | 27       | 0,85         | 879        |
| 405B2c         | 22       | 48              | $\epsilon$ | 5        | 0,01         | 11         |
| 405B3          | 28       | 49              | 17         | 20       | 0,26         | 557        |
| 112F13         | 118      | 50              | 27         | 24       | 0,71         | 683        |
| 111B12         | 122      | 51              | 27         | 26       | 0,74         | 854        |
| 113A11         | 114      | 52              | 33         | 29       | 1,2          | 814        |
| 112F9          | 90       | 53              | 31         | 27       | 1,03         | 1038       |
| 112E3          | 26       | 54              | 12         | 12       | 0,08         | 552        |
| 112C16         | 159      | 55              | 38         | 31       | 1,74         | 1254       |
| 206E7<br>306A9 | 70<br>95 | 56              | 25         | 28       | 0,74         | 712        |
| 310A7          | 76       | 58<br>59        | 28<br>26   | 26<br>23 | 0,79<br>0,65 | 404<br>960 |
| 308E7          | 77       | 60              | 18         | 20       | 0,33         | 636        |

**Tab. 3 Přehled zkusných ploch**

## **A. Parametry výškové funkce**

K naměřenému souboru stromů na každé zkusné ploše byly dopočítány hodnoty vyrovnaných výšek pomocí vztahu **Levakovičovy výškové křivky** 

 $h = a [d/(1+d)]^b + 1,3,$ 

kde

a,b jsou parametry funkce

d – výčetní tloušťka stromu

byly odvozeny průměrné veličiny tloušťky, výšky a hmotnatosti viz tabulka parametrů funkce pro měřené porostní skupiny.

Na základě hodnot výškových charakteristik byla provedena analýza trendů vývoje průměrné tloušťky , průměrné výšky.

#### **B. Porovnání s růstovými tabulkami**

Pro každou porostní skupinu byla odvozena zásoba na 1ha a pomocí růstových tabulek (Růstové tabulky hlavních dřevin České republiky, Vyhláška č.84/1996) na základě věku, průměrné výšky byla odvozena hmota hroubí na 1ha. Byla odvozena hodnota zakmenění pro porost před zásahem a po něm.

Vysoká zásoba porostů je patrná proti hodnotám taxačních tabulek a jejich změna po provedenémzásahu (Obr. 5).

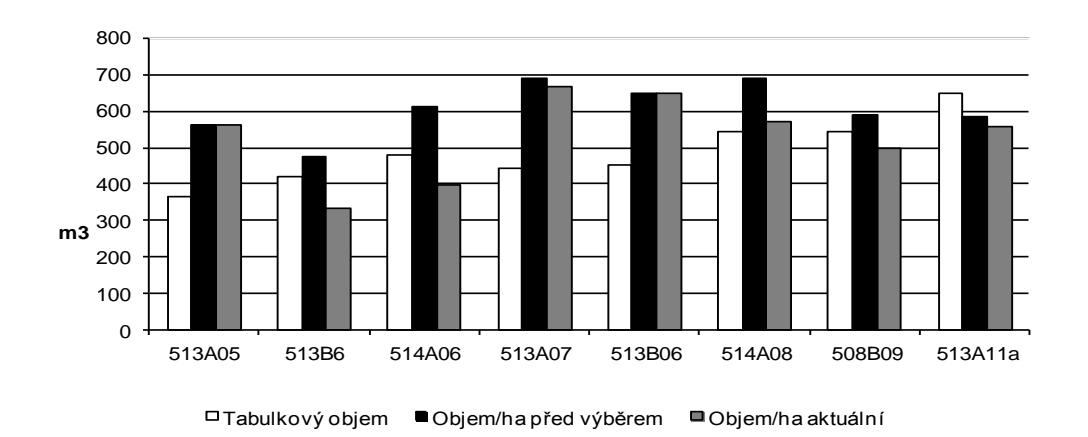

**Obr. 5 Tabulková zásoba, zásoba před výběrem a po výchovném zásahu vybraných porostních skupin**

**A. Zpracování naměřených souborů veličin výčetní tloušťka a výška na každé zkusné ploše (Obr. 6)**

- Statistická rozdělení souborů výčetní tloušťky, statistické charakteristiky, odhady parametrů průměrná tloušťka, rozptyl výčetní tloušťky; zjištění minimální a maximální tloušťky.
- Výpočet výškových křivek, toleranční pás výškové křivky pro pravděpodobnost 0,95, zjištění minimální a maximální výšky.
- Výpočet střední kruhové plochy, kruhové základny, středního kmene, zásoby (tab. ÚHÚL).
- Výpočet střední tloušťky a střední výšky.

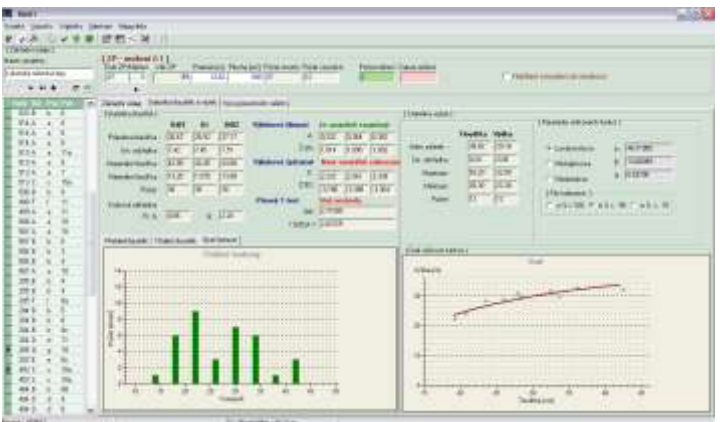

**Obr. 6 Modul základního statistického zpracování**

**B. Simulace datových souborů tloušťka a výška pro zkusné plochy vhodné velikosti (Obr. 7)**

- a. Simulace rozdělení tlouštěk podle parametrů naměřeného souboru.
- b. Simulace výšek v tloušťkových stupních podle tolerančního pásu výškové křivky.

| Eubrazent fischot zu zenation                                                        |                                          |              |               |       |                          |      |               |                           |              |            |             | $-103$        |  |
|--------------------------------------------------------------------------------------|------------------------------------------|--------------|---------------|-------|--------------------------|------|---------------|---------------------------|--------------|------------|-------------|---------------|--|
| Friedrich werken meinen die gewonnten stragen   Status auf der Erneuerungen bezieht. |                                          |              |               |       |                          |      |               |                           |              |            |             |               |  |
| Estimate brands a pleasaight called (1) 117 and of voliding (1)                      |                                          |              |               |       | Thoughood benefit<br>ïк  |      |               |                           |              |            |             |               |  |
| <b>MORTIT</b><br>- ZPTLisher TT.                                                     | TV7 Shirika.<br>$\overline{\phantom{a}}$ | Sede:        | realis.       |       |                          | ii a | <b>Hi par</b> | 16                        | <b>Hines</b> | ы          | W.          | <b>Zoolee</b> |  |
|                                                                                      |                                          | pain.        | 36 #1 #       |       | n                        |      | 2.11          | 4TB                       | 省团           | 100        | ùm          | <b>úi0</b>    |  |
|                                                                                      | Īх                                       | <b>WIL</b>   | 2976 单        |       |                          |      | 初版            | 当经                        | 1118         | 1.00       | <b>IGEN</b> | 0.81          |  |
|                                                                                      | <b>194</b>                               | <b>WIL</b>   | 29.70 8       |       |                          |      | 1.75          | 1111                      | 14.72        | 5.08       | 0.DR        | 立行            |  |
|                                                                                      | <b><i>Radio</i></b>                      | $\mathbf{r}$ | 27.4578       |       | ×                        |      | 12.81         | 14.36                     | 1748         | \$05       | 3.00        | 0.32          |  |
|                                                                                      | m                                        | ٠            | <b>TEMPER</b> |       | 囯                        | Ħ    | 15.54         | <b>ITJE</b>               | 19.00        | 8.08       | 3.30        | 230           |  |
| E CFILMENTIL<br><b>APPAINT</b>                                                       | <b>PBG</b>                               | ۰            | 27,91114      |       | 78                       | an,  | 17,07         | 171.34                    | 21.00        | <b>LOD</b> | 3.35        | 1.96          |  |
| 35264                                                                                |                                          | wž           | 30, 371, 381  |       | н                        | ö    | 12.79         | 計期                        | 2184         | <b>KOZ</b> | 批批          | <b>KID</b>    |  |
| <b>STALL</b>                                                                         | <b><i><u>Extent</u></i></b>              | u            | 0.0118        |       | 28                       |      | 36.25         | 政制                        | 26.18        | 1000       | 8.90        | 630           |  |
| 375 YOS                                                                              |                                          | ыì           | 0.84 26       |       | $\overline{\mathbf{24}}$ | 1997 | 31.41         | 3276                      | 36.38        | <b>KOR</b> | 3.30        | sat           |  |
| 39465<br><b>National</b>                                                             | Diamicrations                            | жĭ           | 489.72 22     |       | ы                        | 142  | 22.44         | 34.63                     | 27.56        | EOS        | 3.49        | 16.06         |  |
| 2048626                                                                              | Diam'rive                                | w2           | 48272 24      |       | ×                        | 127  | 工工            | 25.73                     | 19.95        | 9.00       | 358         | 26.47         |  |
| 2045-011                                                                             | Diamonds:                                | w3           | 0.80726       |       | $\rightarrow$            | I'm  | 24.09         | 36.40                     | 29.40        | 5,05       | 10,035      | 20.40         |  |
| 105Gg30                                                                              | Zalmanský                                |              | 0.80 28       |       | æ                        | 36   | 24.7%         | 27:34                     | 36.25        | <b>KOB</b> | 10,00       | 9638          |  |
| 200 mln                                                                              | Fishet stored:                           | b.           | 523 W         |       | w                        | m    | 西港            | 20.90                     | 算機           | <b>BOP</b> | 10,00       | PASE          |  |
| <b>ADS</b> cf En<br>4030/114                                                         |                                          |              |               |       | Floodilland Asumak.      |      |               |                           |              |            |             |               |  |
| <b>BIANGAN</b>                                                                       |                                          |              |               |       |                          |      |               | <b>TIVidivid Auchoriz</b> |              |            |             |               |  |
| 424.41<br>454545                                                                     |                                          |              |               |       |                          |      |               |                           |              |            |             |               |  |
| <b>MALGE</b><br>×                                                                    |                                          |              |               | $-15$ |                          |      |               |                           |              |            |             |               |  |
| ADE-1                                                                                |                                          |              |               | š     |                          |      |               |                           |              |            |             |               |  |
| 400405                                                                               |                                          |              |               | £     |                          |      |               |                           |              |            |             |               |  |
| 47,614                                                                               |                                          |              |               | ŧ     |                          |      |               |                           |              |            |             |               |  |
| 85AA13                                                                               |                                          |              |               |       |                          |      |               |                           |              |            |             |               |  |
| WATel?                                                                               |                                          |              |               |       |                          |      |               |                           |              |            |             |               |  |
| 494953<br>×                                                                          | M                                        |              |               |       |                          |      |               | Tiskipal                  |              |            |             |               |  |

**Obr. 7 Výsledky simulace taxačních veličin porostní skupiny**

## **C. Zpracování simulovaných souborů veličin výčetní tloušťka a výška na každé zkusné ploše**

- Statistická rozdělení souborů výčetní tloušťky, statistické charakteristiky, odhady parametrů průměrná tloušťka, rozptyl výčetní tloušťky; zjištění minimální a maximální tloušťky.
- Výpočet výškových křivek, zjištění minimální a maximální výšky.
- Výpočet střední kruhové plochy, kruhové základny, středního kmene, zásoby (tab. ÚHÚL).
- Výpočet střední tloušťky a střední výšky.

#### **D. Výpočet trendů vývoje taxačních veličin**

#### **D.1. Výpočet parametrů růstového modelu**

Jako růstový model byla v této etapě použita Michajlovova růstová funkce

 $Y = A \times e^{\frac{K}{T}}$ 

kde Y je symbol růstové veličiny

T je věk

A, K jsou parametry funkce

Sledované veličiny růstového modelu v této etapě jsou :

- <sup>N</sup> počet stromů na 1 ha
- dm střední tloušťka porostu
- h<sub>m</sub> střední výška porostu

 $\overline{\phantom{a}}$ 

- V<sup>H</sup> zásoba porostu hlavního na 1 ha
- $\bar{v}_H$ střední kmen hlavního porostu

Výpočet parametrů Michajlovovy funkce<sup>2</sup> probíhá přes transformaci na přímku.

<sup>&</sup>lt;sup>22</sup> Michajlovova růstová funkce je zjednodušením Korfovy funkce při n = 2. Její výhodou je snadná transformace na přímku s následnými možnostmi využití statistických metod pro regresi přímkou. V případě potřeby je možné konkretní Michajlovovu funkci přetransformovat na Korfův tvar

Byly k dispozici dva soubory měřených ploch SI a SII. SI je základní měření zkusných ploch, započaté v roce 2006.

SII jsou zkusné plochy měřeny s dvouletým odstupem (dvouletý proto, že již po dvou letech je znatelný přírůst dřevní hmoty).

Cílem bylo porovnání růstu, vývoje lesa a také kontrola prvního měření. Soubory byly následně sloučeny do jedné skupiny, jelikož se prokázal stejný vývoj sledovaných veličin.

K posouzení se používají transformované přímky umožňující určení parametrů A, K (Tab.4-7).

#### **Testy růstových trendů ze souborů měřených ploch**

Testy statistické shody (upraveno podle Tauber in litt)

- transformovaných přímek (fyzická shoda přímek) střední výšky podle Benedík (1989)
- podle trendu transformovaných přímek (shoda trendu křivek vývoje) Zar (1974)

-pokud nevyjde významný rozdíl, mohou se přímky sloučit

#### **D. 1.1. Střední výška (Tab. 4)**

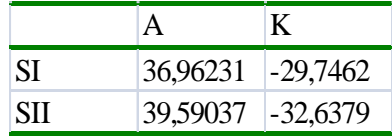

#### **Tab. 4 Koeficienty Michajlovovy fce pro vývoj střední výšky**

#### **Testy statistické shody**

 $\ddot{\phantom{0}}$ 

a) transformovaných přímek střední výšky podle Benedík (1989)

$$
H_0: b_1 = b_2 \wedge a_1 = a_2 \quad \text{proti} \quad H_1: b_1 \neq b_2 \vee a_1 \neq a_2
$$

 $F_{Vyp} = 0.21 \times F_{0.95(2, n-4)} = 3.09$ 

H0 o statistické shodě přímek střední výšky se přijímá

b) trendu transformovaných přímek střední výšky podle Zar (1974)

$$
H_0: b_1 = b_2 \quad \text{proti} \quad H_1: b_1 \neq b_2
$$

$$
T_{Vyp} = 0.16 \prec T_{0.95; n} = 2.01
$$

H0 o statistické shodě trendů přímek se přijímá.

Obě skupiny ploch mají statisticky stejný vývoj střední výšky tj. testy z výsledků SI. a SII. prokázaly shodu.

**D.1.2. Střední tloušťka (Tab. 5)**

|           | 'A                 |  |
|-----------|--------------------|--|
| <b>SI</b> | 43,45864 -26,126   |  |
| SП        | 47,37044 - 35,2631 |  |

**Tab. 5 Koeficienty Michajlovovy fce pro vývoj střední tloušťky**

#### **Testy statistické shody**

a) transformovaných přímek střední tloušťky podle Benedík (1989)

 $H_0: b_1 = b_2 \wedge a_1 = a_2$  proti  $H_1: b_1 \neq b_2 \vee a_1 \neq a_2$ 

 $F_{Vyp} = 0.72 \le F_{0.95(2, n-4)} = 3.09$ 

H0 o statistické shodě přímek střední tloušťky se přijímá

b) trendu transformovaných přímek podle Zar (1974)

 $H_0: \mathbf{b}_1 = \mathbf{b}_2$  proti  $H_1: \mathbf{b}_1 \neq \mathbf{b}_2$ 

 $T_{\text{vyp}} = 0.49 \prec T_{0.95; n} = 2.01$ 

 ${\sf H}_0$  o statistické shodě trendů přímek střední tloušťky se přijímá.

Obě skupiny ploch mají statisticky stejný vývoj střední tloušťky tj. testy z výsledků SI.a SII. prokázaly shodu.

#### **D.1.3. Střední kmen (Tab. 6)**

| SI | 2,493429 -78,081  |  |
|----|-------------------|--|
| SH | 3,302908 -102,515 |  |

**Tab. 6 Koeficienty Michajlovovy fce pro vývoj středního kmene**

#### **Testy statistické shody**

a) shodu transformovaných přímek střední tloušťky podle Benedík (1989)

$$
H_0: b_1 = b_2 \wedge a_1 = a_2 \quad \text{proti} \quad H_1: b_1 \neq b_2 \vee a_1 \neq a_2
$$

 $F_{Vyp} = 0.45 \prec F_{0.95; (2, n-4)} = 3.09$ 

 ${\sf H}_0$  o statistické shodě přímek středního kmene se přijímá

b) neshodu trendu transformovaných přímek podle Zar (1974)

$$
H_0: \mathbf{b}_1 = \mathbf{b}_2 \quad \text{proti} \quad H_1: \mathbf{b}_1 \neq \mathbf{b}_2
$$

$$
T_{Vyp} = 3.91 \succ T_{0.95; n} = 2.01
$$

 $\ddot{\phantom{0}}$ 

 $H_0$  o statistické shodě trendů přímek středního kmene se nepřijímá.

Citlivější test trendu odhalil nesoulad mezi soubory, který může být vysvětlen rozdílným zastoupením věků porostů. Přiřazením porostu  $t = 26$  tj. porostní skupina 506B03 k souboru SI (měření říjen 2006) dostaneme (Tab. 7)

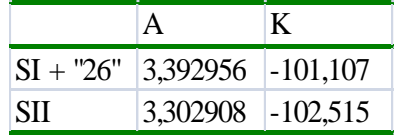

#### **Tab. 7 Přepočtené koeficienty Michajlovovy fce pro vývoj středního kmene**

a následnou shodu transformovaných přímek podle Zar (1974)

 $H_0: b_1 = b_2$  proti  $H_1: b_1 \neq b_2$  $T_{\text{vyp}} = 0.23 \times T_{0.95; n} = 2.01$ 

H0 o statistické shodě trendů přímek středního kmene se přijímá.

Z důvodu posouzení rozdílů růstové dynamiky, byly nejdříve provedeny výpočty dle jednotlivých skupin oddělení (200,400 a 500) a byly sestaveny jejich základní trendy vývoje (Tab. 8).

| <b>Skupina</b> | Veličina       | Jednotky       | $\Lambda$ | K          | T1   | Y1    | <b>MBP</b> | T2    | Y2     | <b>MPP</b> |
|----------------|----------------|----------------|-----------|------------|------|-------|------------|-------|--------|------------|
| 200            | Dm             | cm             | 3,695     | $-34,538$  | 17,2 | 5,44  | 0.63       | 34,5  | 14,81  | 0,42       |
|                | Hm             | m              | 3,634     | $-31,742$  | 15,8 | 5,12  | 0.64       | 31,7  | 13,93  | 0.43       |
|                | $v_{H}$        | m <sup>3</sup> | 0,802     | $-95,335$  | 47,6 | 0,3   | 0.013      | 95,3  | 0,82   | 0,009      |
|                | $\rm V_H$      | $m^3/ha$       | 7,025     | $-63,632$  | 31,8 | 152,1 | 9.56       | 63,6  | 413,6  | 6,5        |
|                | N              | ks             | 6,22      | 31,704     |      |       | $-8,6$     |       |        | $-5,84$    |
| 400            | Dm             | cm             | 3,706     | $-31,376$  | 15,6 | 5,5   | 0,7        | 31,3  | 14,97  | 0,47       |
|                | Hm             | m              | 3,606     | $-31,239$  | 15,6 | 4,98  | 0,63       | 31,2  | 13,55  | 0,43       |
|                | $V_{\rm H}$    | m <sup>3</sup> | 0,7876    | $-88,654$  | 44,3 | 0,3   | 0.013      | 88,6  | 0,81   | 0,009      |
|                | $\rm V_H$      | $m^3/ha$       | 6,445     | $-23,442$  | 11,7 | 85,24 | 14,545     | 23,4  | 231,72 | 9,88       |
|                | N              | ks             | 5,657     | 65,211     |      |       | $-2,37$    |       |        | $-1,61$    |
| 500            | Dm             | cm             | 3,9197    | $-38,733$  | 19,3 | 6,81  | 0,7        | 38,7  | 18,53  | 0,47       |
|                | Hm             | m              | 3,668     | $-34,082$  | 17   | 5,3   | 0.62       | 34    | 14,41  | 0.42       |
|                | $V_{\rm H}$    | m <sup>3</sup> | 1,205     | $-104,772$ | 52,3 | 0,45  | 0,017      | 104,7 | 1,22   | 0,011      |
|                | V <sub>H</sub> | $m^3/ha$       | 6,522     | $-32,09$   | 16   | 92,04 | 11,47      | 32    | 250,19 | 7,79       |
|                | N              | ks             | 5,316     | 72,681     |      |       | $-1,51$    |       |        | $-1,03$    |

**Tab. 8 Výpočty parametrů koeficientů Michajlovovy funkce**

#### **Vysvětlivky k tabulce :**

Skupina – skupina porostů, ze kterých byla odvozena růstová funkce

- Veličina zkratka vypočítané veličiny
- Jednotky zkratka jednotek veličiny
- A, K parametry Michajlovovy růstové funkce
- T1 věk nastoupení maxima běžného přírůstu
- T2 věk nastoupení maxima průměrného přírůstu
- MPP hodnota maximálního průměrného přírůstu
- MBP hodnota maximálního běžného přírůstu
- Y1, Y2 hodnota veličiny ve věku T1,T2

Z Tab. 7 je patrný výrazný rozdíl T1, T2, MPP a MBP u V<sub>h</sub> a u N mezi skupinou 200 a skupinami 400 a 500. V těchto porovnávaných lokalitách je rozdíl dán především rozdílným vývojem počtu stromů v čase. Pro lepší práci s počty kmenů v konkrétních porostech byly vytvořeny samostatné grafikony pro porostní skupiny v oddělení 401-514 a pro ostatní oddělení (Obr. 8).

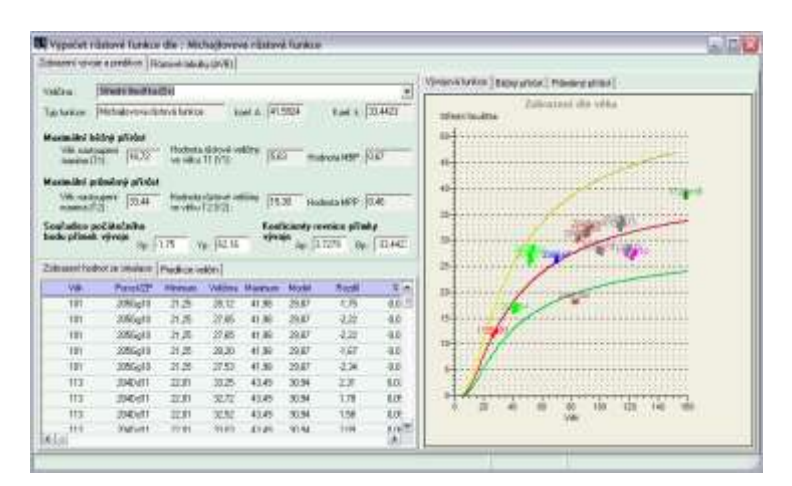

**Obr. 8 Příklad průběhu a parametrů růstové funkce pro oddělení 101-205**

#### **3.3.4. Problematika redukčního koeficientu**

<span id="page-46-0"></span>Datové zdroje, ze kterých byly vytvořeny grafy, nebyly upravovány o počet stromů. Nelze tedy v těchto výpočtech pracovat s pojmem zakmenění v takové podobě, v jaké se dnes používá v praxi. Zakmenění bylo nahrazeno koeficientem redukce počtu stromů. Použijeme-li tabulky v konkrétním porostu, výsledná zásoba je průměrná v dané lokalitě pro, kterou tabulky vznikly. Přesnost této zásoby bez použití redukčního koeficientu je do 20 % po jeho zavedení je do 2%.

Je potřeba zavést hodnotu, která je schopna vhodně popisovat změnu počtu stromů v konkrétní porostní skupině. Z testování rozdílu odvozené zásoby na ha a zásoby na ha odpovídající zkusné ploše byl vypočítán koeficient redukce počtu stromů  $(Kf_n)$ , který je vypočítán dle :

 $Kf_n = N_{skut} / N_{tab}$ , (upraveno podle Tauber in litt)

kde: Nskut je skutečný počet stromů na ha

Ntab je počet stromů odvozený na základě růstových nebo taxačních tabulek.

Po redukci tabulkové zásoby na ha tímto koeficientem se výrazně zlepšila přesnost odvození zásoby v konkrétním porostu. Průměrná chyba činila 1,3% .

Při praktickém používání tohoto koeficientu narazíme na problém zjištění počtu stromů v konkrétním porostu. Lze použít několik postupů:

- 1. Sečtení stromů v porostní skupině lze aplikovat na skupiny stromů s malým počtem a známou výměrou.
- 2. Založení ZP o výměře 1000 m<sup>2</sup> a sečtení stromů na ZP lze aplikovat pro porostní skupiny, které nejsou výrazně rozrůzněné. Tento postup má vyšší pracnost, ale uspokojivou přesnost.
- 3. Výpočet počtu stromů z transektu jde o počet stromů zjištění průchodem jedním nebo několika transekty a následným přepočtem na ha.
- 4. Zjištění stromového rozestupu na různých místech se kolem nalezeného středního kmene změří dálkoměrným zařízením vzdálenost od 6 nejbližších stromů.Tuto metodu lze využít při šetření v porostních skupinách, jejichž části se mezi sebou liší. Tato metoda byla použita u modelu.

Pro rychlejší využití metody při venkovním šetření je vhodné využít lokálních růstových tabulek nebo lokálních taxačních tabulek pro odvození zásoby a počtu stromů. Oba postupy odvození zásoby však pracuji s průměrnými hodnotami, protoje potřeba odvozené zásoby redukovat. Redukcí zásoby je vytvoření tzv. redukčního koeficentu zásoby (Kf<sub>VH</sub>), který popisuje vztah aktuálního sponu na stanovišti a tabulkového počtu stromů. Výchozí úvahou je definice vztahu počtu stromů

a sponu, který lze vyjádřit funkcí  $Sd = 100 \cdot N^{-0.5}$ 

kde N je počet kmenů při pravidelném rozmístění.

Na základě tohoto vtahu lze sestrojit graf, z kterého je možné odvodit pro aktuální spon počet stromů (Obr. 9).

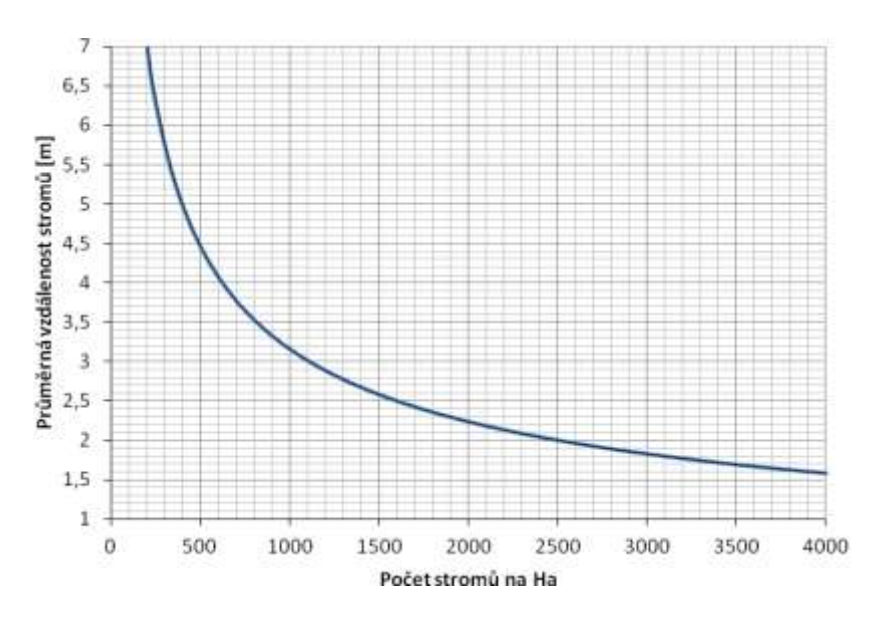

Pro odvození redukčního koeficientu zásoby je nutné vytvořit poměr mezi jednotlivými počty stromů mezi sebou (Obr. 10). **Obr. 9 Vzdálenost stromů v závislosti na počtu kmenů**

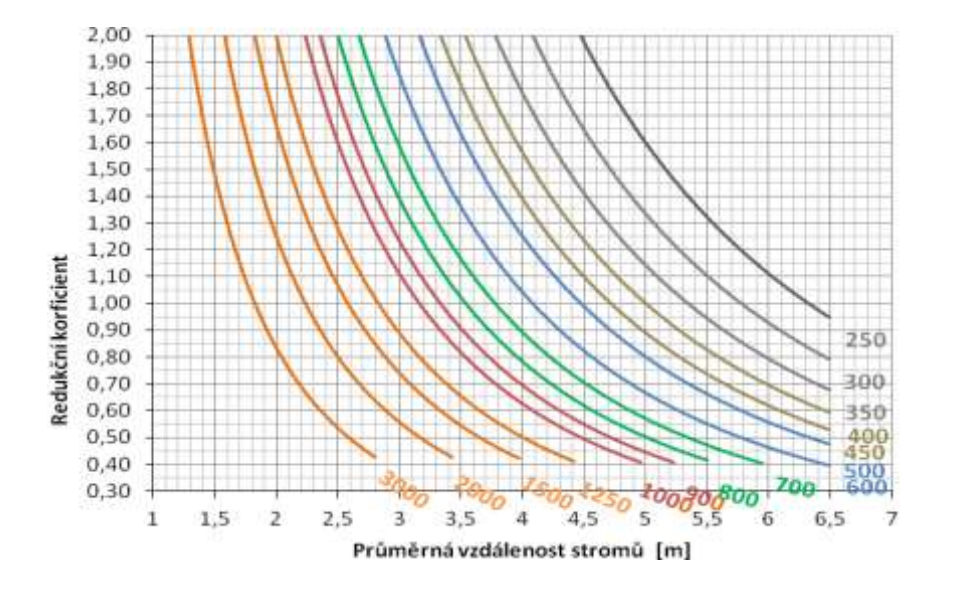

**Obr. 10 Odvození redukčního koeficientu zásoby (KfVH)**

Praktické použití redukčního koeficientu je následující:

- 1. Na základě šetření v porostní skupině se určí k střednímu kmeni průměrný spon.
- 2. Na základě hodnot středního kmene se odvodí tabulková zásoba na ha a počet kmenů na ha.
- 3. Na základě tabulkového počtu kmenů na ha a aktuální průměrné vzdálenosti stromů se odvodí redukční koeficient zásoby.

4. Aktuální zásoba na ha se vypočte jako součin redukčního koeficientu zásoby a tabulkové zásoby na ha.

#### **3.3.5. Lokální taxační tabulky<sup>3</sup>**

<span id="page-49-0"></span>Pro sestavení taxačních tabulek bylo nutné definovat závislost ovlivňující počet kmenů v porostní skupině (Obr. 11). Na základě analýz z naměřených dat bylo zjištěno, že počet stromů vykazuje velmi závislost na střední výšce porostu. Data byla rozčleněna dle skupin oddělení (200,400,500) a byla provedena regresní analýza

pomocí funkce  $N/Ha = A \cdot Hm^{-B}$ 

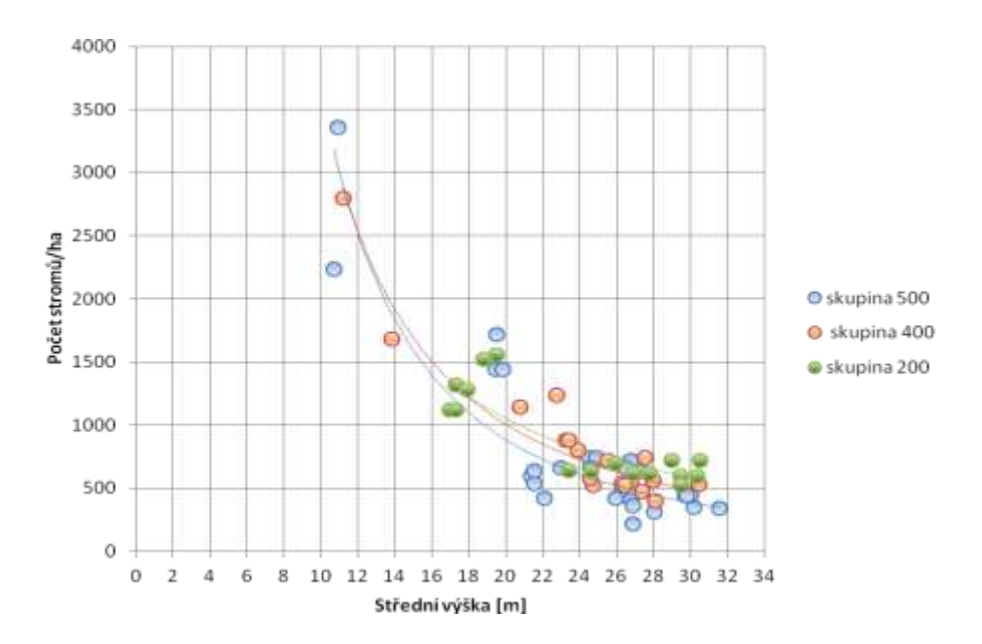

Kde A, B jsou parametry regresní funkce a Hm je střední výška v m (Tab.8).

**Obr. 11 Počet kmenů v závislosti na střední výšce dle oddělení** 

| Skupina A |                  | B       | $\mathbf{R}^2$ |
|-----------|------------------|---------|----------------|
| 200       | 82 100,40        | $-1.45$ | 0,73           |
| 400       | 225 959,54 -1,81 |         | 0.84           |
| 500       | 414 359,25 -2,05 |         | 0,73           |

 $\overline{\phantom{a}}$ 

#### **Tab. 8 Výsledné parametry regresní funkce**

Koeficienty determinace potvrzují velmi silnou závislost veličin. Výše uvedené vztahy byly použity pro sestavení taxačních tabulek.

<sup>&</sup>lt;sup>3</sup> Příklady lokálních taxačních tabulek viz. přílohy.

#### **Postup při sestavení taxačních tabulek**

- 1. Byla vytvořena matice hodnot výšek pro skupiny počtu kmenů s tímto členěním:
- a. Od 7 500 do 3000 stromů s intervalem 500 stromů
- b. Od 3 000 do 2 000 stromů s intervalem 200 stromů
- c. Od 2 000 do 1 000 stromů s intervalem 100 stromů
- d. Od 1 000 do 700 stromů s intervalem 50 stromů
- e. Od 700 do 400 stromů s intervalem 20 stromů
- f. Od 400 do 200 stromů s intervalem 10 stromů
- 2. Na základě regresní funkce byla pro jednotlivé skupiny sestavena matice počtu stromů v závislosti na střední výšce porostu.
- 3. Pro jednotlivé hodnoty střední tloušťky a výšky byly vypočítány hodnoty hmotnatostí pomocí vztahu :  $V_{SM} = -0.022573 + 0.137788.d + 0.158137.d^3 +$ 0,000075096.h<sup>2</sup> - ,000002821.h<sup>3</sup> - 0,0078873.h.d +0,000355.d.h<sup>2</sup> 0,428076.h.d<sup>2</sup>  $-0,212644 \text{.h.d}^3$  (Zach 2007). V další fázi budou do tabulek implementovány funkce pro tvar kmene.
- 4. Byla vytvořena matice hodnot výšek pro skupiny zásob na ha od 100 do 1100 po 20.
- 5. Na základě matice pro zásobu a počet kmenů byly sestaveny grafikony průběhu výšky na tloušťce pro skupinu zásoby na ha nebo počet kmenů. Pro snadnější odečet hodnot jsou grafikony samostatné.

## **Výpočetní postup**

- 1. Na základě hodnoty střední výšky **Hm** a věku **T** se pomocí růstové funkce **Rhm** odvodí hodnota absolutní výškové bonity **AVB** tj. střední výška porostu ve 100 letech **Hm100**.
- 2. Pro hodnotu příslušné **AVB** se z růstového modelu **RVha** vypočítá hodnota zásoby na ha **Vha100.**
- 3. Pomocí růstové funkce se na základě věku **T** a zásoby ve 100 letech **Vha10**<sup>0</sup> vypočítá modelová zásoba na ha aktuálního věku **Vmodha.**
- 4. Výsledná hodnota zásoby **Vha** se vypočítá jako součin zakmenění **ρ,**  koeficientu redukce zakmenění **ρR a** modelové zásoby na ha **Vmodha** aktuálního

věku, kde hodnota koeficientu **redukce** zakmenění **ρ<sup>R</sup>** se vypočítá ze vztahu:  $\rho_R = A \cdot Dm^B$ , kde A, B jsou parametry regresní funkce a Dm je střední tloušťka porostu (Obr. 12).

5. Na základě aktualizované hodnoty zásoby na ha se provedou příslušné přepočty skutečné zásoby a zakmenění etáže a to dle běžných postupů.

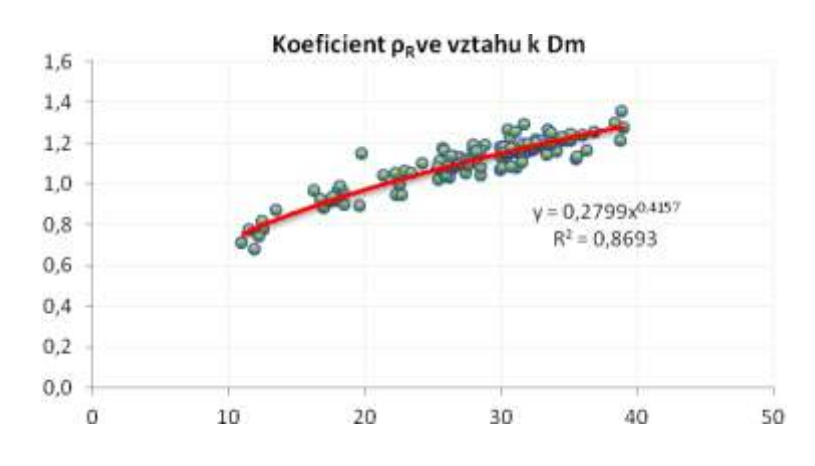

**Obr. 12 Závislost střední tloušťky a koeficientu redukce zakmenění pro celé LHC**

## <span id="page-51-0"></span>**4. Vlastní měření**

Jedním z cílů práce bylo porovnat zásobu stanovenou v LHP, zásobu zjištěnou pomocí modelu (příloha), zásobu zjištěnou celoplošným průměrkováním s hmotou vytěženou z porostu. Těžba však ještě neprobíhala. Proto jsou porovnány jen první tři zmíněné zásoby. Pro porovnání rozdílnosti hodnot v LHP, zásoby zjištěné použitím modelu a celoplošným průměrkováním, byly měřeny dva vybrané porosty.

Měření probíhalo v září 2011. Po konzultaci s Ing. Tauberem byly vybrány porosty 204B9c v revíru Kozí hory a 405A12b v revíru Krudum (Obr. 22).

Pro měření pomocí celoplošného průměrkování byly využity tyto pomůcky:

- Porostní mapa
- Míra 1,3 m
- Křída
- Průměrka
- Zápisník měření
- Desky
- Výškoměr Blume- Leiss (Obr. 13)
- Dálkoměr

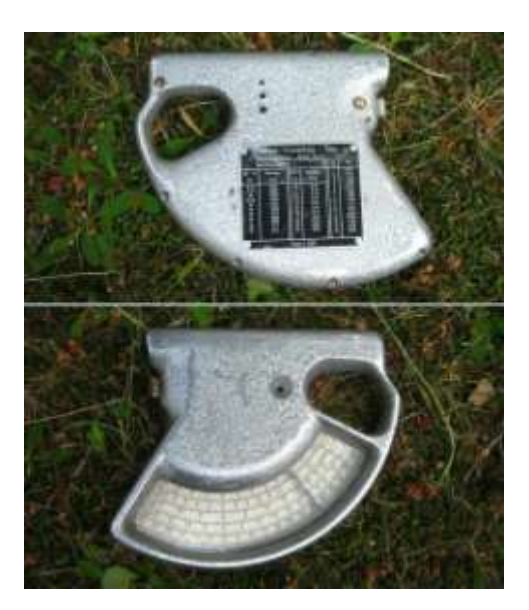

**Obr. 13 Výškoměr Blume- Leiss** zdroj: <http://commons.wikimedia.org/wiki/File:BLUME-LEISS-Baumh%C3%B6henmesser-von-Bloeck.jpg> Celoplošné průměrkování představuje tři základní činnosti. Měření tlouštěk, měření

výšek a stanovení zásoby porostu.

Při měření tlouštěk bylo označeno místo měření u každého měřeného stromu (výčetní výška 1,3 m). V případě vyskytujících se anomálií na kmeni např. loupání, bylo provedeno měření tloušťky nad (DiMax) a pod místem poškození (DiMin) ve stejné vzdálenosti od výšky 1.3 m na kmeni. Každý změřený strom byl označen křídou a jeho výčetní tloušťka byla zařazena do tloušťkových stupňů (4cm).

Podle počtu stromů v jednotlivých tloušťkových stupních byla zjištěná vyrovnaná tloušťková struktura porostu, která odpovídá normálnímu rozdělení (Obr. 14, 15).

Při měření byl dodržován správný postup měření průměrkou (ve výšce 1,3 m od paty stromu, kolmo na osu stromu) a byl střídán směr měření průměrkou (minimalizace chyby způsobené nepravidelným tvarem kmenů).

Výšky se měřily u vybraných stromů podle zastoupení v tloušťkové struktuře (Obr. 16,17). Přestože rozložení výšek nemělo normální rozdělení, výšky úzce korelovaly s výčetními tloušťkami (Obr. 18,19).

Výpočet zásoby porostu se počítal podle tabulek JHK.

| 204B9c                 | Zásoba<br>porostu | Zásoba na<br>ha | Finanční<br>ohodnocení dříví<br>$(K\check{c}/ha)$ | Finanční<br>rozdíl (Kč) |
|------------------------|-------------------|-----------------|---------------------------------------------------|-------------------------|
| Průměrkování<br>naplno | 661               | 661             | 1 017 940                                         |                         |
| Model                  | 686               | 686             | 1 056 440                                         | 38 500                  |
| <b>LHP</b>             | 591               | 591             | 910 140                                           | $-107800$               |
| 405A12b                |                   |                 |                                                   |                         |
| Průměrkování<br>naplno | 574               | 786             | 1 210 440                                         |                         |
| Model                  | 372               | 509             | 783 860                                           | $-426580$               |
| <b>LHP</b>             | 356               | 487             | 749 980                                           | $-460460$               |

**Tab. 9 Zjištěné zásoby a finanční porovnání ohodnocení dříví**

V porostu 204B9c (Obr. 20, 21) byla naměřena tloušťka 275 stromů a výška 28 stromů. Porost má rozlohu 1 ha, tudíž zásoba porostu a na ha je shodná. Měřením naplno vyšlo 661 m<sup>3</sup>/ha, pomocí růstového modelu 686 m<sup>3</sup>/ha a v LHP je stanovena zásoba na 591 m<sup>3</sup>/ha.

V porostu 405A12b (Obr. 23, 24) byla naměřena tloušťka 360 stromů a výška 31 stromu. Porost má rozlohu 0,75 ha. Průměrkování naplno vyšlo 786 m<sup>3</sup>/ha, pomocí růstového modelu 509 m $^3$ /ha a v LHP je stanovena zásoba na 487 m $^3$ /ha.

V případě, že vezmeme průměrné ceny m<sup>3</sup> dřeva za rok 2011(1 540 Kč/m<sup>3</sup>), získáváme finanční ohodnocení jednotlivých metod (Tab. 9, odstavec 4). Finanční rozdílnost metod měření zobrazuje Tab. 9, odstavec 5.

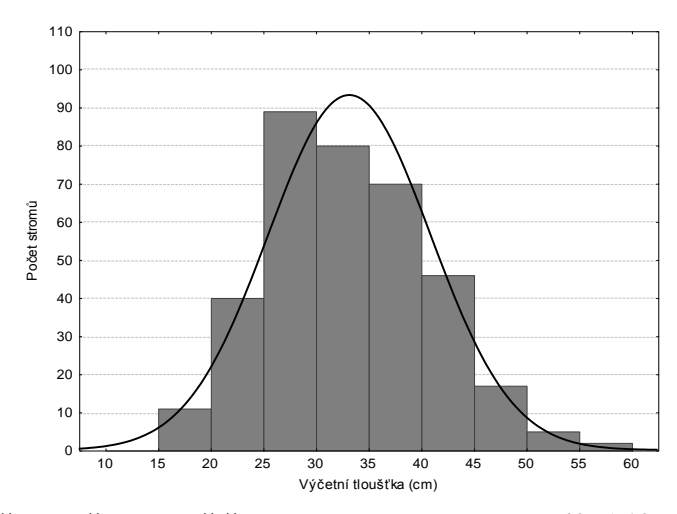

**Obr. 14 Rozložení výčetní tlouštěk ve studovaném porostu 405A12b (Shapiro-Wilk W=0,98; p<0,001; K-S d=0,07; p<0,05; Lilliefors p<0,01)**

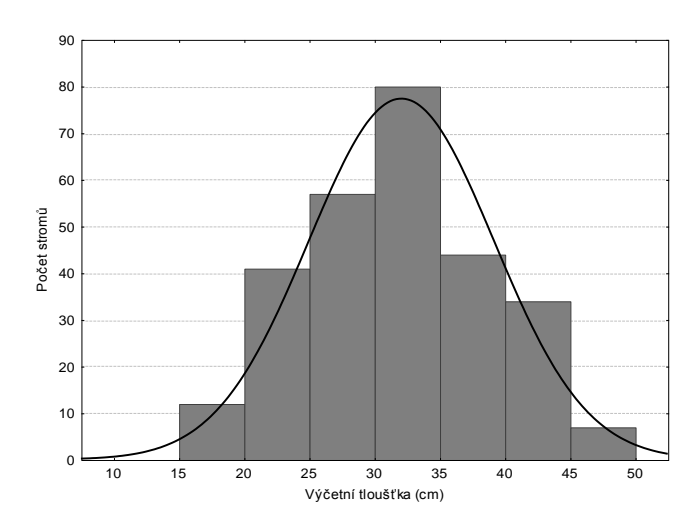

**Obr. 15 Rozložení výčetní tlouštěk ve studovaném porostu 204B9c (K-S d=0,05363, p>0,20; Lilliefors p<0,05; Shapiro-Wilk W=0,99; p<0,05)**

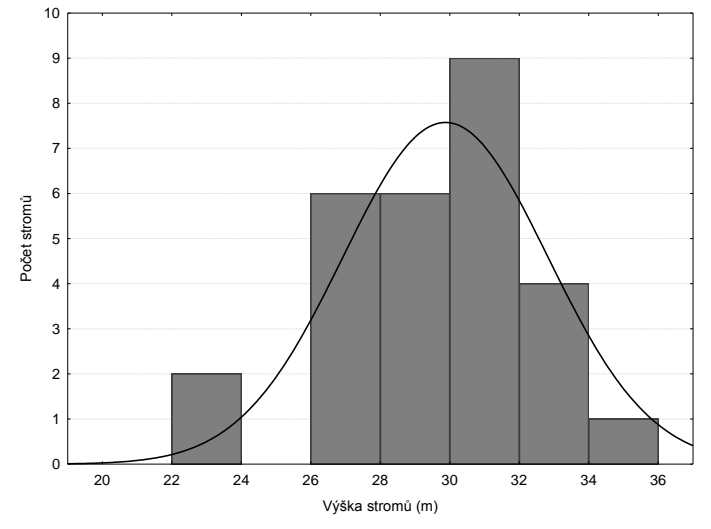

**Obr. 16 Rozložení výšek ve studovaném porostu 204B9c (K-S d=0,15, p>0,20; Lilliefors p<0,10)**

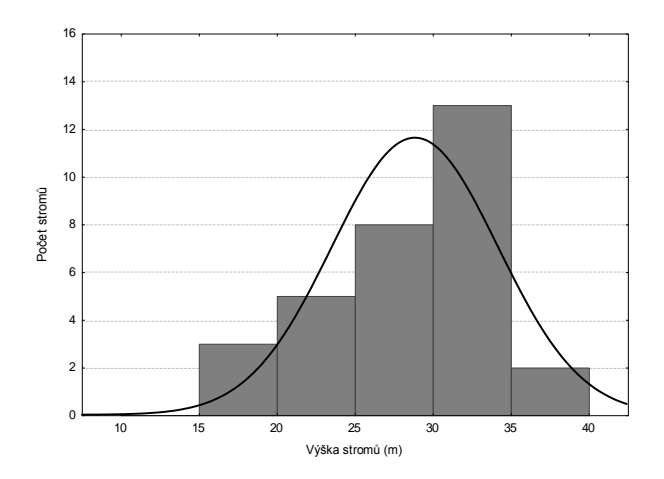

**Obr. 17 Rozložení výšek ve studovaném porostu 405A12b (K-S d=0,16; p>0,20; Lilliefors p<0,05)**

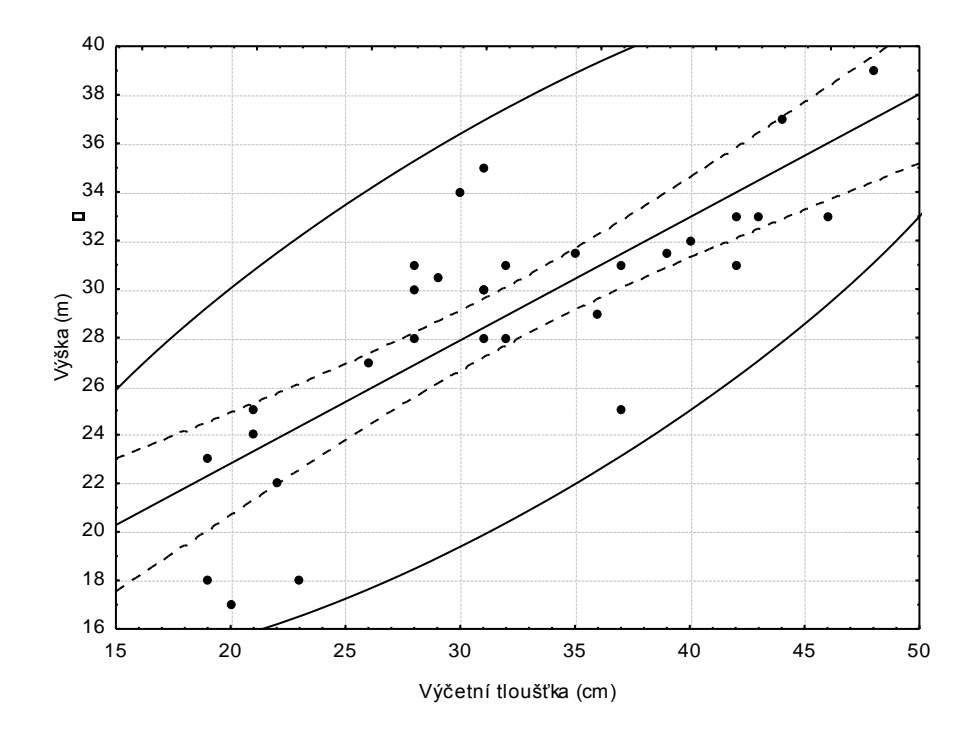

**Obr. 18 Závislost výšky stromů na výčetní tloušťce ve studovaném porostu 405A12b (y = 12,68 + 0,51\*x; r = 0,80; p<0,001; r<sup>2</sup> = 0,64)**

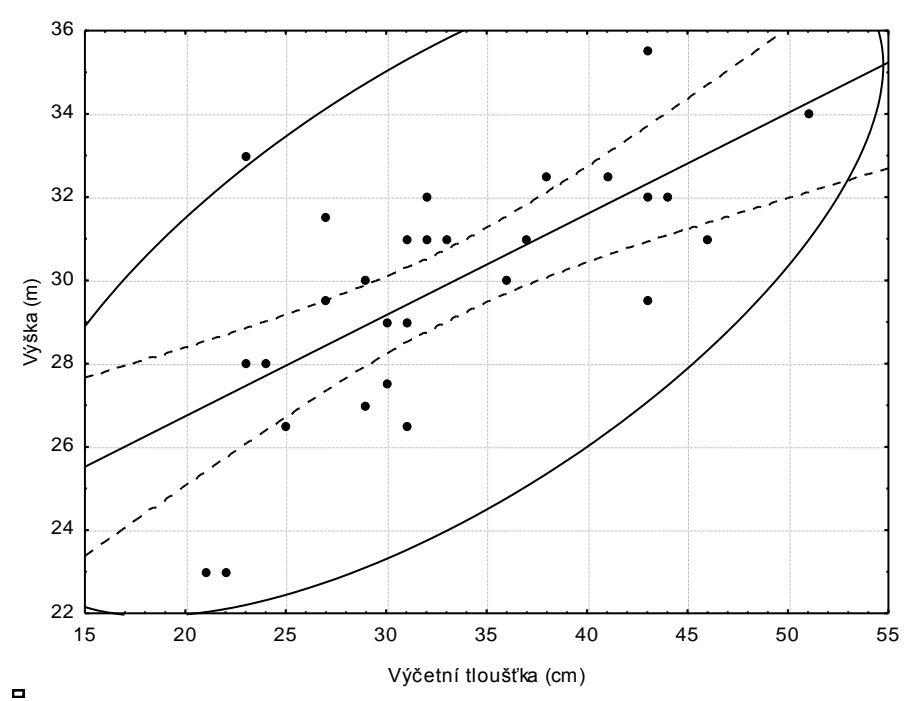

**Obr. 19 Závislost výšky stromů na výčetní tloušťce ve studovaném porostu 204B9c (y = 21,88 + 0,24\*x; r = 0,67; p<0,0001; r<sup>2</sup> = 0,45)**

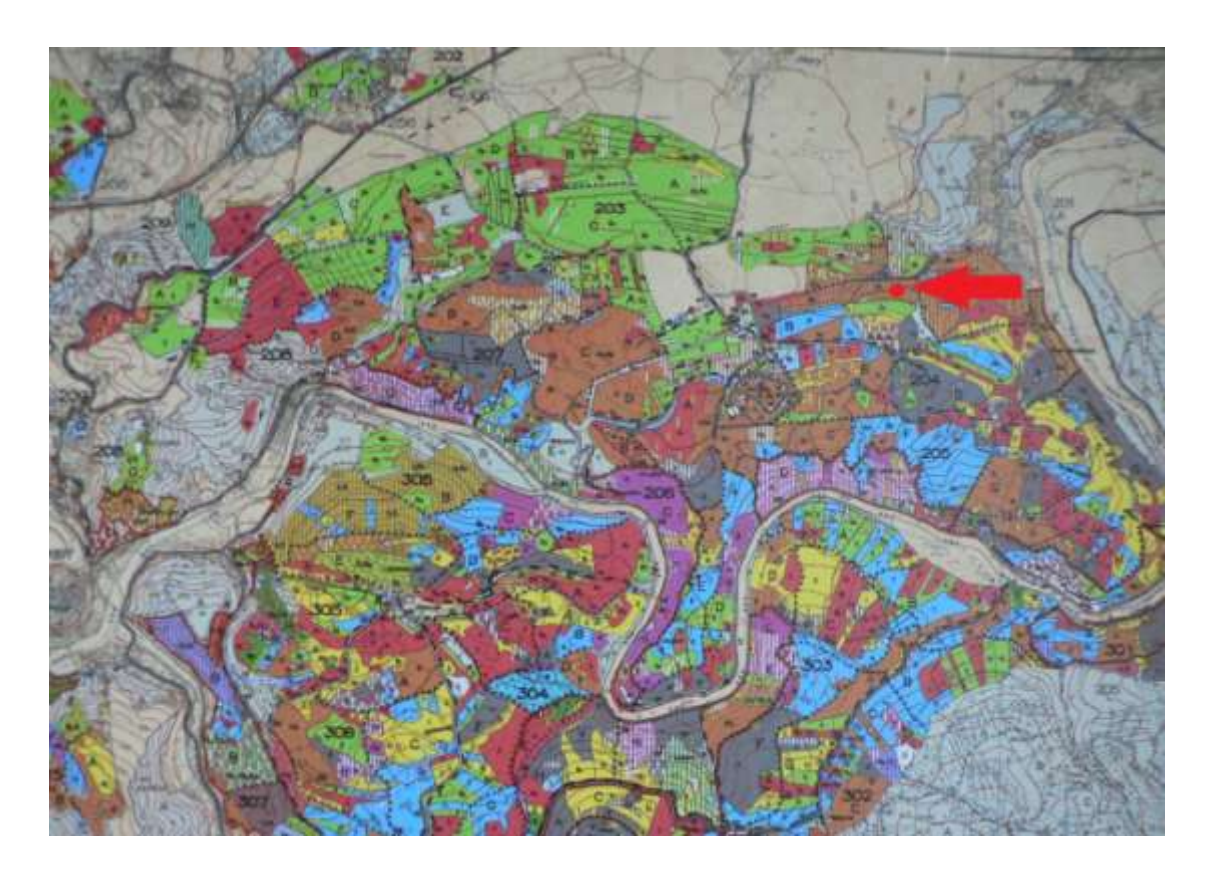

**Obr. 20 Porostní mapa části majetku Města Lokte s označeným porostem 204B9c** Zdroj: R. Tauber

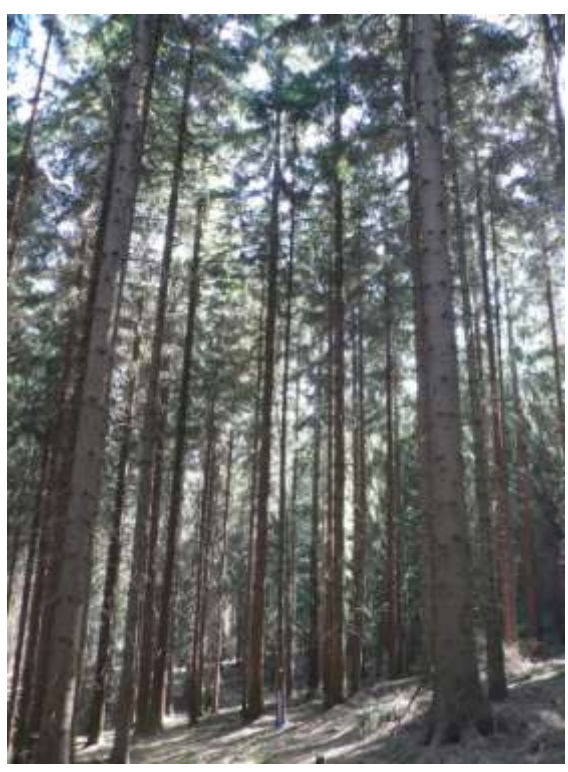

**Obr. 21 Pohled do porostu 204B9c** Zdroj: R. Tauber

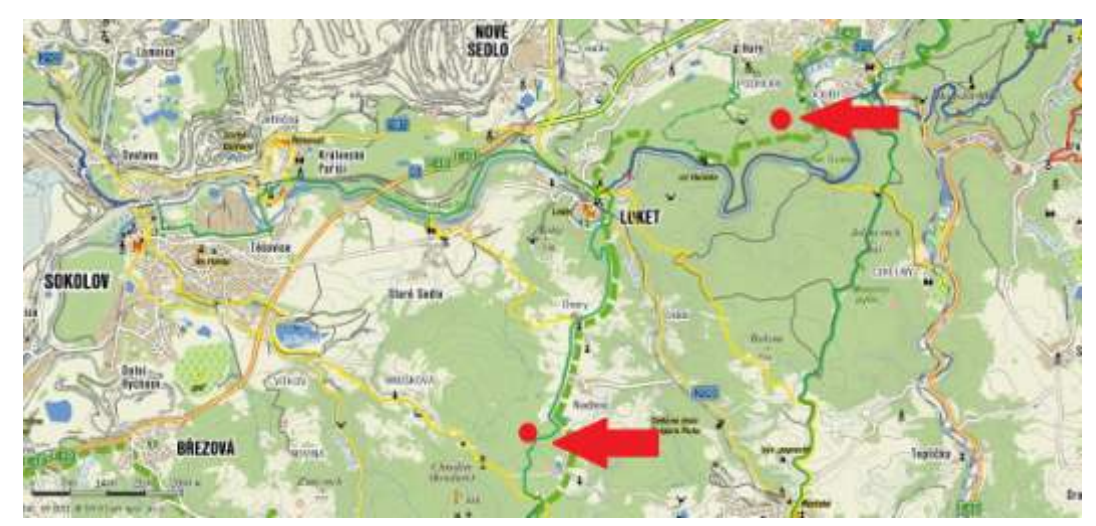

**Obr. 22 Zkusné porosty 204B9c (horní šipka) a 405A12b (dolní šipka)**

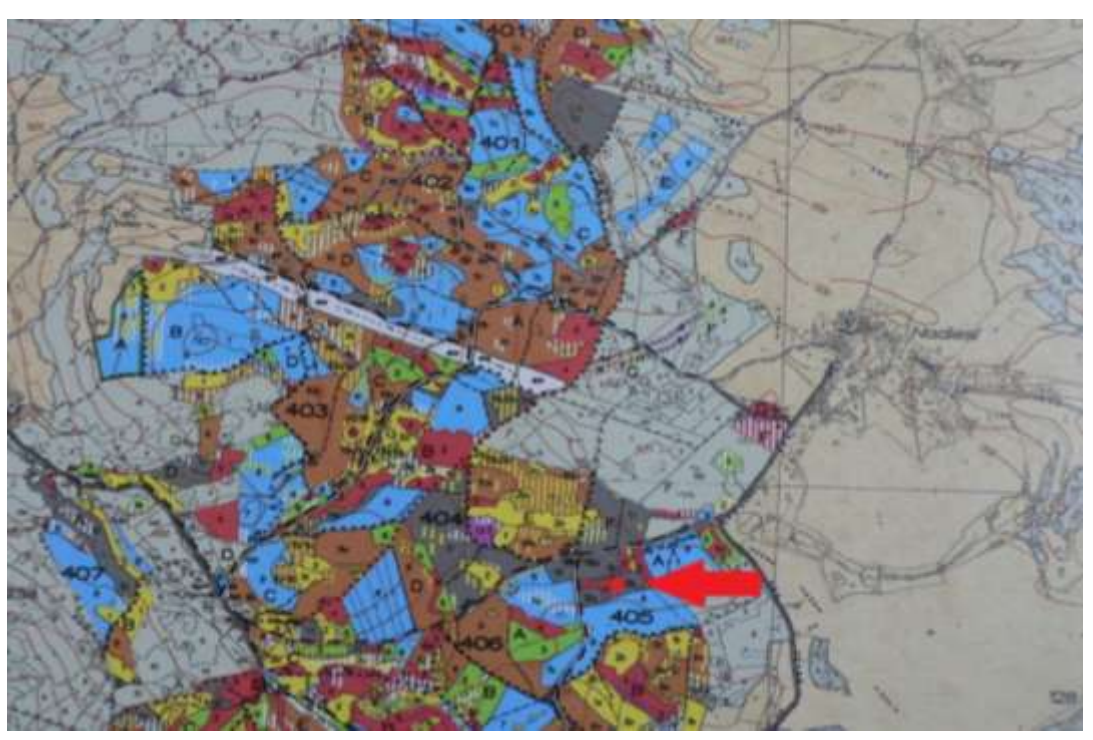

**Obr. 23 Porostní mapa části majetku Města Lokte s označeným porostem 405A12b** Zdroj: R. Tauber

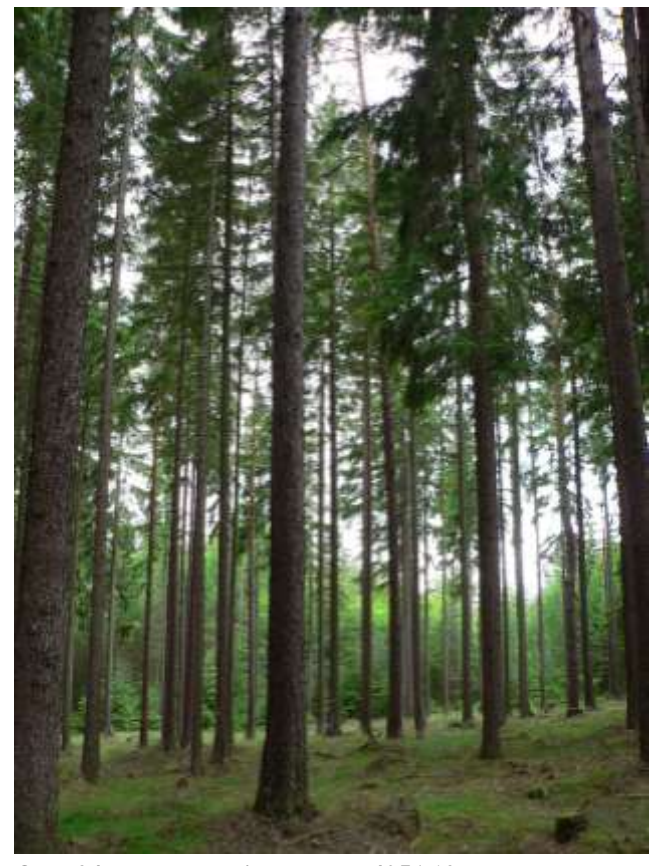

**Obr. 24 Pohled do nitra porost 405A12b** Zdroj: R. Tauber

# <span id="page-59-0"></span>**5. Finanční náklady na vytvoření lokálního růstového modelu**

## <span id="page-59-1"></span>**5.1.Mzdové náklady na jeden cyklus měření**

Zdůvodnění: Mzdové náklady na čas strávený v terénu a při zpracování naměřených dat.

## **Terénní práce**

Měření zkusných ploch

 $1 ZP = 5$  hod

Práce obsahují: výběr vhodných porostních skupin, vyznačení hranice a označení stromů, měření výčetních tloušťek, vyhledání vzorníků a měření jejich výšek, fotografování vybraných vzorníků a zjištění kalibračních parametrů

- $\bullet$  60 ploch=300 hodin
- Tarif na hodinu=400Kč
- Celkem 300 hodin\*400 Kč= **120 000 Kč**

## Ověření tvaru kmene

Práce obsahují: pokácení, odvětvení a změření 40 vzorníků

- 2 pracovníci, 14 dní (včetně sobot a nedělí), 8 ½ hodin/den
- Tarif na hodinu=250 Kč
- 2 pracovníci\*(8 ½ \*14 dní\*250 Kč/hod)= **59 500 Kč**

## **Zpracování údajů**

 Vytvoření aplikačního SW určeného k analýze a výpočtu popisných algoritmů modelu vývoje taxačních veličin trvalo 6 měsíců po 20 dnech 8 ½ hodin denně

20 dnů\*6měsíců\*8 ½ hodin= 1 020 hodin\*400 Kč = **408 000 Kč**

Data vygenerovat do modelů (načíst do excelu) = růstové tabulky, taxační tabulky (nejrozšířenější)

15 dní\*8 ½ hodiny= 128 hodin\*400Kč= **51 000 Kč**

• Na konci roku (2006, 2007, 2008) zpracování výstupní zprávy- 10 dní po 8  $\frac{1}{2}$ hod/den

3\*(8 ½ \*10dní\*400 Kč)= **102 000 Kč**

## <span id="page-60-0"></span>**5.2. Pořízení HMM**

- Vytyčovací souprava Vertex III- 44 280 Kč (s transponderem TRP 60- 10 080Kč)
- Laserový dálkoměr Nikon 550- 7 800Kč
- Digitální fotoaparát- 4 000Kč
- Digitální průměrka (alternativou je klasická průměrka s milimetrovou stupnicí)- 45 000Kč

Celkem: **111 160Kč**

#### <span id="page-60-1"></span>**5.3.Pořízení NHMM**

DendroScanner- **20 000Kč** (obchodní cena včetně zaškolení)

#### <span id="page-60-2"></span>**5.4. Služby**

- tisk, kopírování a vazba závěrečných zpráv- **2 000 Kč**

## <span id="page-60-3"></span>**5.5. Materiál**

- drobné terénní nářadí- nože, kladivo, sekery- 1500 Kč
- značkovací spreje- 1ZP=1 sprej- 200Kč 60 ZP\*200 Kč/sprej= 12 000Kč
- baterka- 200Kč
- křídy- 50 Kč
- kancelářské potřeby (zápisníky, tužky)- 1 000 Kč
- kolíky pro staničení zkusné plochy (železné, duté) 3 000 Kč
- obvodové měřidlo- 300 Kč

#### Celkem: **18 050 Kč**

## <span id="page-61-0"></span>**5.6.Cestovné**

Za jednu návštěvu se dalo naměřit maximálně 15 ploch (1 den max. 3 ZP).

Byly tedy nutné čtyři návštěvy majetku Loketských lesů.

Trasa Velké Karlovice- Loket je 1100km tam i zpět.

Podle zákona č. 119/1992 Sb. O cestovních náhradách stanovuje základní sazby pro výpočet cestovních náhrad Vyhláška č. 496 MPSV z 9. 12. 2005.

Spotřeba- průměrná spotřeba vozidla na 100 km- 8 litrů

Cena pohonných hmot za litr - stanoví se buď dle paragonu z čerpací stanice, pokud není k dispozici tak z Vyhlášky. Super 91 - 30,40Kč/ litr

Opotřebení je náhrada za používání silničních motorových vozidel – činí 3,80 Kč/km

```
průměrná spotřeba na 100km*cena pohonné hmoty
         100
```
+3,8= sazba za kilometr (Kč/km)

Sazba za kilometr \* počet ujetých kilometrů= výsledná cena jízdného

$$
\frac{8*30,40}{100}+3,8=6,232\ K\check{c}/km
$$

#### 6,232\*4 400 km=**27 420,8 Kč**

Ubytování v Horách- 20 dní. 360Kč/noc.

360\*20= **7 200 Kč**

Celkem= **34 621Kč**

| Mzdové<br>náklady | Terénní práce    | 179 500 Kč |  |
|-------------------|------------------|------------|--|
|                   | Zpracování údajů | 561 000 Kč |  |
| Pořízení HMM      | 111 160 Kč       |            |  |
| Pořízení NHMM     | 20 000 Kč        |            |  |
| Služby            | 2 000 Kč         |            |  |
| Materiál          | 18 050 Kč        |            |  |
| Cestovné          | 34 621 Kč        |            |  |
| <b>CELKEM</b>     | 926 331 Kč       |            |  |

**Tab. 10 Celkové náklady na tvorbu modelu**

Celkové náklady na tvorbu lokálního růstového modelu by se daly vyčíslit na 926 331Kč (Tab. 10).

## <span id="page-63-0"></span>**6. Závěr**

Růstové modely se využívají nejen v aktualizaci zásob porostů a sestavení růstových a taxačních tabulek. Matematické a simulační modely umožňují získávat informace o současném stavu porostu nebo lesa, o vývoji struktury porostu a vývoji taxačních veličin v závislosti na věku porostu, působení přírodních podmínek obvyklých v oblasti a při obvyklém způsobu hospodaření. Modely také umožňují uživateli simulovat varianty pěstebních a těžebních zásahů, posuzovat jejich vliv na strukturu a další vývoj taxačních veličin porostu. Díky simulaci je možné si představit s určitou pravděpodobností stav lesa v určitém věku a umožnit jeho ohodnocení.

Lokální růstový model Smrk pro Loketské městské lesy s.r.o. byl vytvořen z empirických dat 60 zkusných ploch v různých věkových a přírodních poměrech. Pro tvorbu modelu byla použita Michajlovova funkce. Výpočet parametrů Michajlovovy funkce probíhal přes transformaci na přímku. Byly porovnávány dva soubory měření. Porovnával se růst, vývoj lesa a prováděla se kontrola prvního měření. Soubory byly následně sloučeny do jedné skupiny, jelikož se prokázal stejný vývoj sledovaných veličin. Byly vytvořeny samostatné grafikony průběhu výšky na tloušťce pro zásoby na ha nebo počet kmenů.

V majetku Městských lesů se nachází velké množství stromů poškozených loupáním a následně houbovými chorobami. Vyskytuje se zde tedy velmi často boulovitost a ostatní vady kmene, které pak ovlivňují výsledné zjištění zásob. Tvorba lokálního modelu, který bere v potaz většinu oblastních specifik (kyselé stanoviště, loupání), je velmi vhodná. Hodnoty z modelu byly využity při tvorbě nového LHP pro roky 2012-2022.

Celý model se stále vyvíjí. Ekonomické zhodnocení vyčíslené na necelý milion korun tedy není konečné. Zpřesňuje se díky opakovanému měření s odstupem let a zdokonaluje se díky softwarovým aplikacím užívaným pro predikci vývoje.

#### <span id="page-64-0"></span>**7. Literatura**

- Anučin V. A., 1960: Teoretičeskoje problemy geografii. Gosudarstvenoje izdateľstvo geografičeskoj literatury, Moskva, 264 s.
- Assmann E., 1970: The principles of forest yield study: studies in the organic production, structure, increment, and yield of forest stands. Pergamon Press, Oxford, 506 s.
- Assmann E., Franz F., 1963 : Vorläufige Fichten-Ertragstafel für Bayern. Institut für Ertragskunde der Forstlichen Forschungsanstalt, 104 s.
- Bauersachs E., 1942: Bestandesmassenaufnahme nach dem Mittelstammverfahren de s zweitkleinsten Stammabstandes. Forstwiss. Centralbl, 64: 182-186.
- Benedík J., 1989: Biostatistika. Univerzita J. E. Purkyně, 234s.
- Bočarov M. K., Samojlovič G.G., 1964: Matematičeskie osnovy dešifrirovanija aėrosnimkov lesa. Lesnaja Promyšlennost, 221 s.
- Culek M. (ed.), 1996: Biogeografické členění České republiky. Enigma Praha, 348 s.
- Černý M., Pařez J., Malík Z., 1996: Růstové a taxační tabulky hlavních dřevin České republiky. IFER Jílové u Prahy, 245 s.
- Drápela K., 2001: Využití některých růstových funkcí k modelování vývoje lesních porostů. Závěrečná práce licenčního studia, Univerzita Pardubice, Fakulta chemicko-technologická, 37 s.
- Elfving, B., Tegnhammar, L., Tveite, B., 1996: Studies of growth trends of forests in Sweeden and Norway. In: Spiecker et al.: Growth trends in European forests. European Forest Institute, Research Report No. 5, Springer: 61 - 70.
- Guttenberg, A., 1915: Wachstum und Ertrag der Fichte im Hochgebirge. Wien und Leipzig, Franz Deutiche, 156 s.
- Halaj J., Petráš R., Pánek F., Grék J., 1987: Rastové tabul´ky hlavných drevín ČSSR. Príroda, Bratislava, 360 s.
- Halaj J., Řehák J., 1979: Vyhotovenie rastových tabuliek hlavných drevín ČSSR. Lesnícké studie, 30: 1-174.
- Hasenauer H. (ed), 2006: Sustainable forest management: growth models for Europe. Berlin, Springer, 398 s.
- Hasenauer H., 1994: Ein Einzelbaumwachstumssimulator für ungleichaltrige Fichte-Kiefern und Buchen Fichtenmischbestände. Forstl. Schriftenreihe, Univ. f. Bodenkultur, Wien. Österr. GES. f.. Waldökosystemforschung und experimentelle Baumforschung, 152 s.
- Hausburg H., 1962: Stammabstandsverfahren. Allgemeine Forst- und Jagdzeitung, 133: 19-27
- Köhler A., 1952: Vorratsermittlung in Buchenbeständen nach Stammdurchmesser und Stammabstand. Allg. Forst- u. Jagdztg, 123: 69-74.
- Kolstrom, T., 1993: Modelling the development of an unevenaged stand of Picea abies. Scand. J. For. Res. 8: 373–383.
- Korf, V., 1953: Dendrometrie. Státní zemědělské nakladatelství Praha. 327 s.
- Lesní zákon č. 289/1995 Sb., Vyhláška č. 84/1996 Sb., o lesním hospodářském plánování, v platném znění.
- Meloun M., Militký J. 1994: Statistické zpracování experimentálních dat. Plus, Praha, 839 s.
- Nedvěd O. (ed.), 2001: Lesní hospodářský plán LHC Loket. LesInfo CZ a. s., České Budějovice, 191 s.
- Paulsen J. C., 1795: Kurze praktische Anweisung zum Forstwesen. Detmold, 152 s.
- Polák L., 1967: Nauka o výnosovosti lesa. SPN, Praha, 179 s.
- Pretzsch H., 1992: Konzeption und Konstruktion von Wuchsmodellen für Rein- und Mischbestände. Forstliche Forschungsberichte München, 115: 1-332.
- Priesol A. (1978): Rozestupy stromov. Veda, Bratislava, 187 s.
- Prodan M., 1965: Holzmesslehre. J.D. Sauerländer's Verlag, Frankfurt am Main, 644 s.
- Pukkala T., Lähde E., Laiho O., 2009: Growth and yield models for uneven-sized forest stands in Finland. Forest Ecology and Management, 258: 207-216
- Pukkala, T., Kolstrom, T., 1988: Simulating the development of Norway spruce stands using transition matrix. Forest Ecology and Management 25, 255–267.
- Schwappach A. 1893: Wachstum und Ertrag normaler Rotbuchenbestände. J. Springer, Berlin, 104s.
- Stoffels A., 1955: Die Genauigkeit der Bestimmung der Stammzahl pro Hektar durch Messung von Stammabständen. Forstwiss. Centralbl, 74: 211-218.
- Šmelko Š., 2000: Dendrometria. Technická univerzita ve Zvoleně, 400 s.
- Tauber R. 2006: Růstový model Smrk Část I, Popis zpracování a prezentace možných výstupů růstového modelu. Ms. R. Tauber ©, Městské lesy Loket s.r.o., 26 s.
- Tauber R., Zach J., 2007: Růstový model Smrk Část II, Popis šetřených porostních skupin II.cyklu měření a statistické vyhodnocení prvního a druhého cyklu šetření. Ms. R. Tauber ©, Městské lesy Loket s.r.o., 25 s.
- Tauber R., Zach J., 2007: Růstový model Smrk Část III, Zpráva z III. cyklu měření a základní vyhodnocení měřených údajů. Ms. R. Tauber ©, Městské lesy Loket s.r.o., 10 s.
- Tauber R., Zach J., 2007: Růstový model Smrk Část IV, Zpráva z IV. cyklu měření a základní vyhodnocení měřených údajů. Ms. R. Tauber ©, Městské lesy Loket s.r.o., 24 s.
- Tauber R., Zach J., 2008: Růstový model Smrk Část V, Zpráva z V. cyklu měření a základní vyhodnocení měřených údajů. Ms. R. Tauber ©, Městské lesy Loket s.r.o., 19 s.
- Tauber R., Zach J., 2008: Růstový model Smrk Část VI, Zpráva z měření v říjnu 2008 a základní vyhodnocení měřených údajů. Ms. R. Tauber ©, Městské lesy Loket s.r.o., 8 s.
- Weck J., 1953: Untersuchung über die Brauchbarkeit und Genauigkeit eines Verfahrens der Bestandesmessung unter Verwendung von Stammabständen. Forstarchiv, 24: 257-260.
- Wikimedia commons 2009: Blume Leiss. online: <http://commons.wikimedia.org/wiki/File:BLUME-LEISS-Baumh%C3%B6henmesser-von-Bloeck.jpg>
- Zar J. H., 1974: Biostatistical analysis. Englewood Cliffs NJ, Prentice- Hall, 620 s.

# <span id="page-67-0"></span>**8. Přílohy**

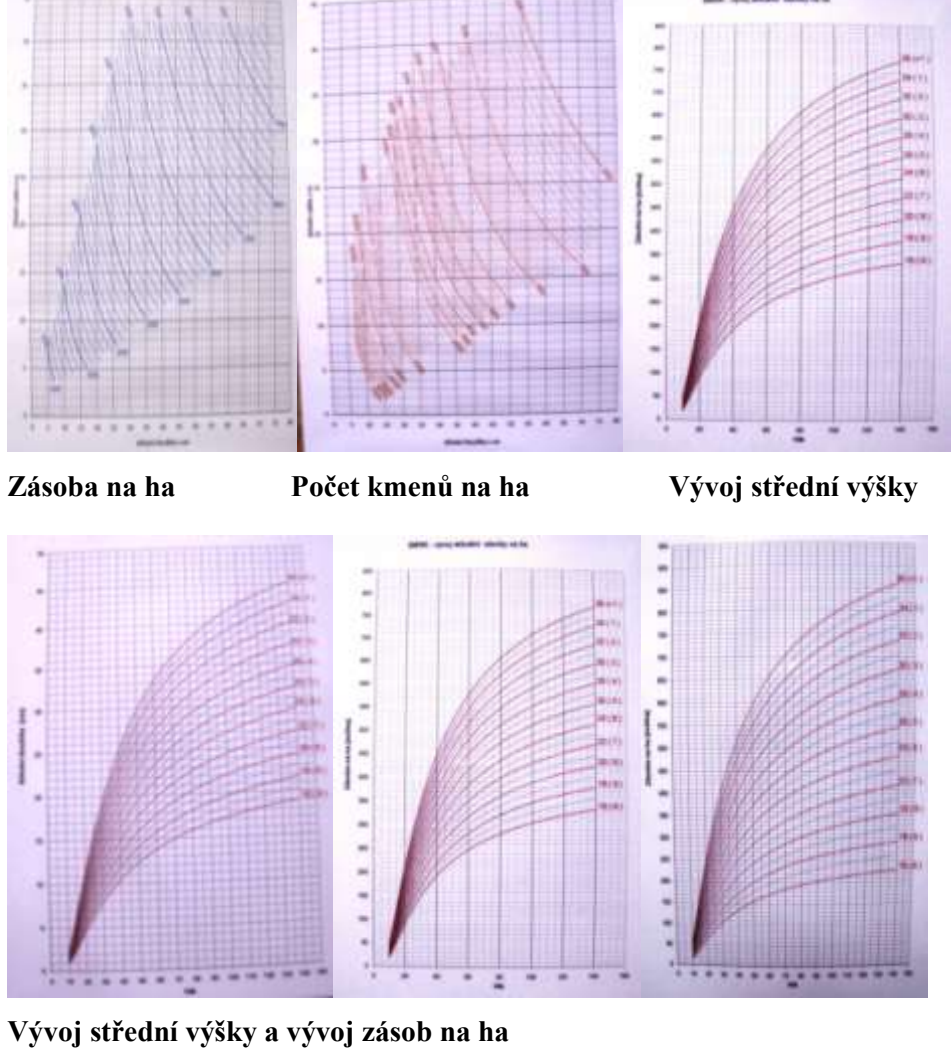

## <span id="page-67-1"></span>**8.1 Provozní tabulky Lokálního růstového modelu**

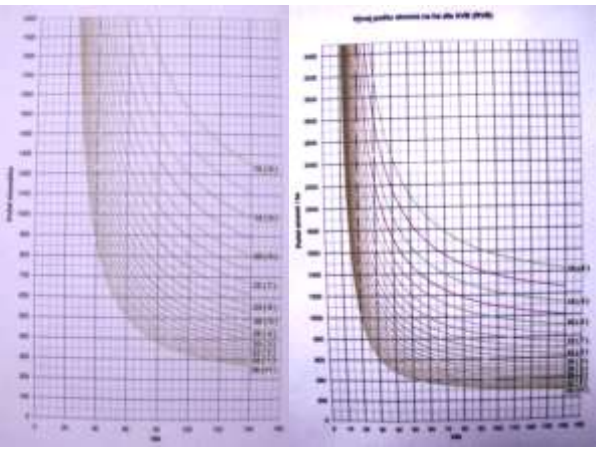

**Vývoj počtu stromů na ha**